# CMSC 435 Introductory Computer Graphics Pipeline

Penny Rheingans UMBC

#### Announcements

- Wed-Sat on travel
	- Limited email access
	- Guest lecture Thurs by Wes Griffin on OpenGL
- Project 2
	- Status/issues

## Graphics Pipeline

- Object-order approach to rendering
- Sequence of operations
	- Vertex processing
		- Transforms
		- Viewing
		- Vertex components of shading/texture
	- Rasterization
		- Break primitives into fragments/pixels
		- Clipping
	- Fragment processing
		- Fragment components of shading/texture
	- Blending

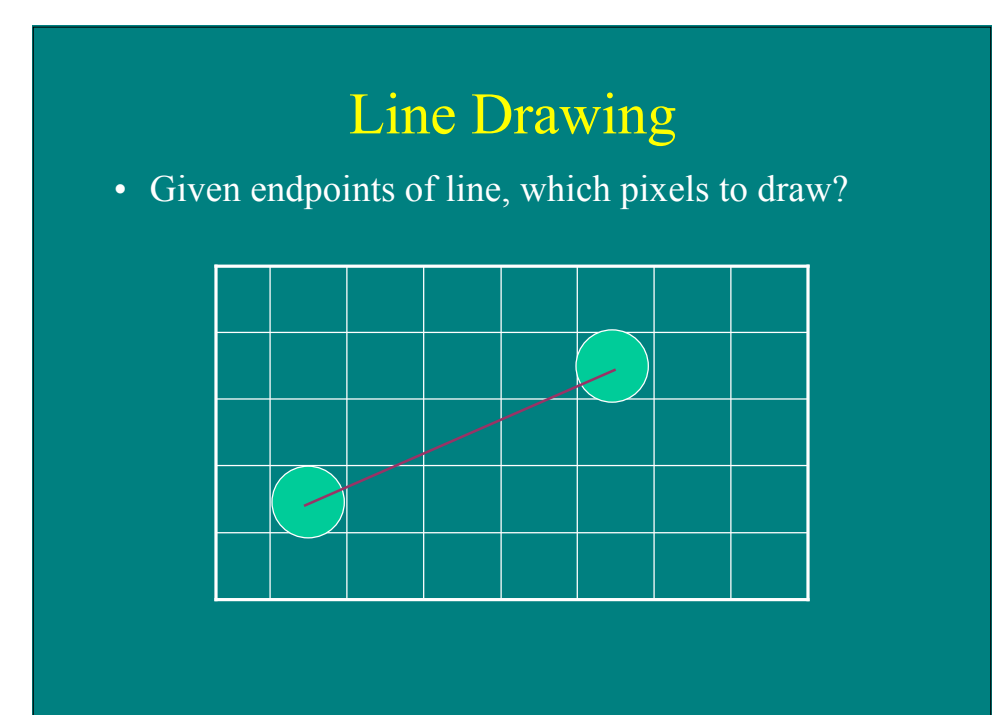

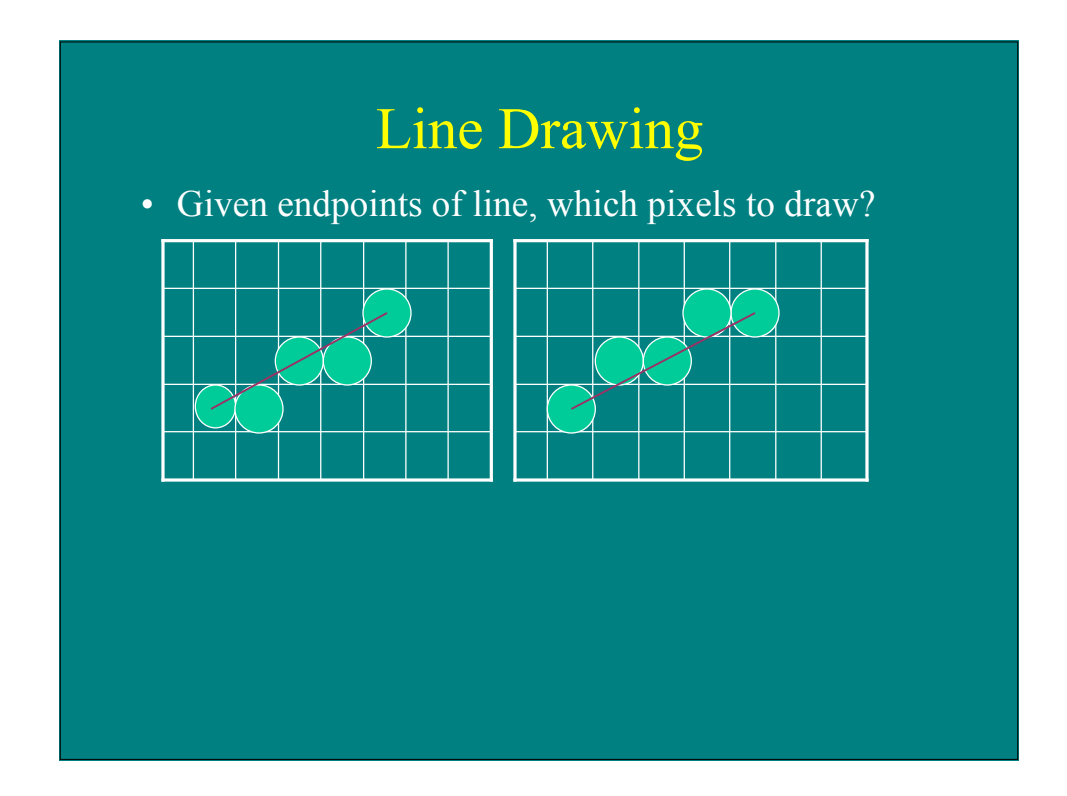

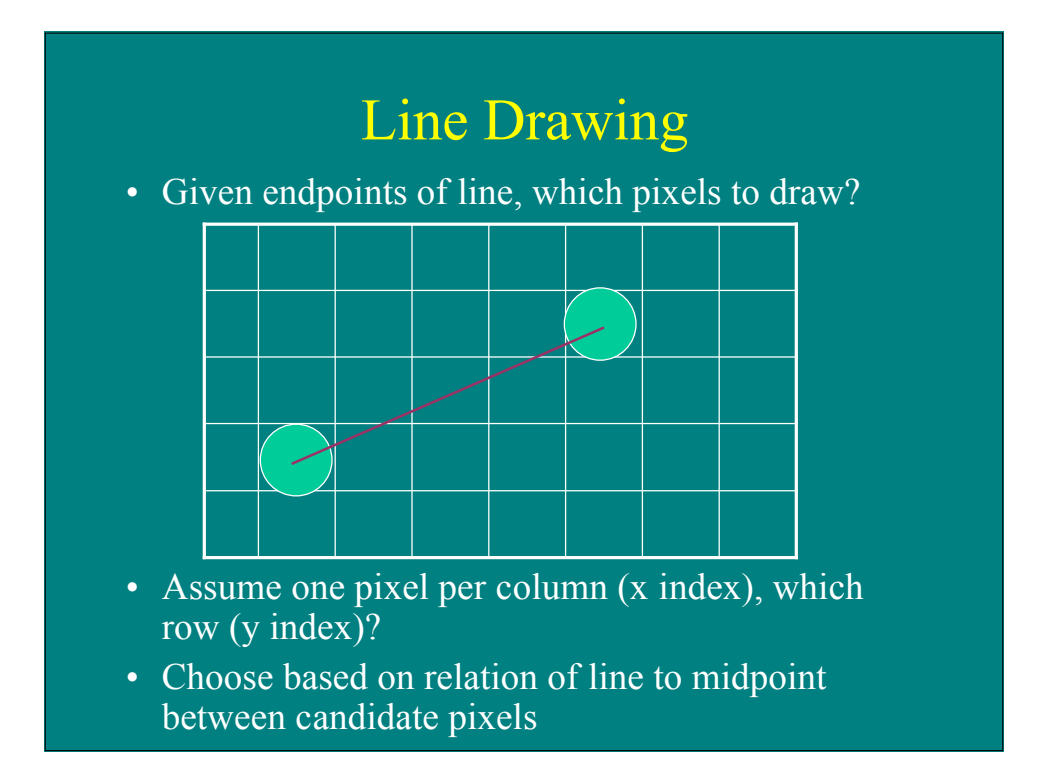

#### Line Drawing

- Implicit representation
	- $-$  f(x,y)=(y<sub>0</sub>-y<sub>1</sub>)x + (x<sub>1</sub>-x<sub>0</sub>)y + x<sub>0</sub>y<sub>1</sub> x<sub>1</sub>y<sub>0</sub> = 0
	- Slope m =  $(y_1-y_0)/(x_1-x_0)$  (assume 0 ≤ m ≤ 1)

#### • Midpoint algorithm

```
y=y0d = f(x_0+1, y_0+0.5)for x = x_0 to x_1 do
   draw (x,y)
   if (d < 0) then
      y = y+1d = d + (x_1 - x_0) + (y_0 - y_1)else
      d = d + (y_0 - y_1)
```
#### Scan conversion

- Problem
	- How to generate filled polygons (by determining which pixel positions are inside the polygon)
	- Conversion from continuous to discrete domain
- Concepts
	- Spatial coherence
	- Span coherence
	- Edge coherence

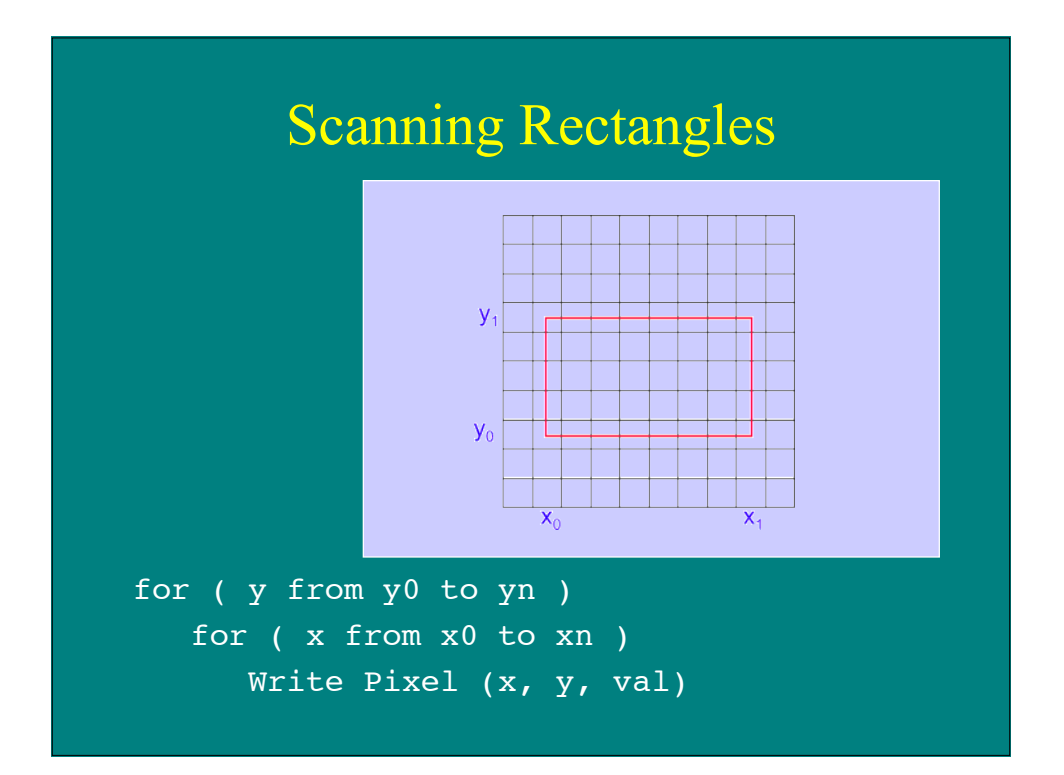

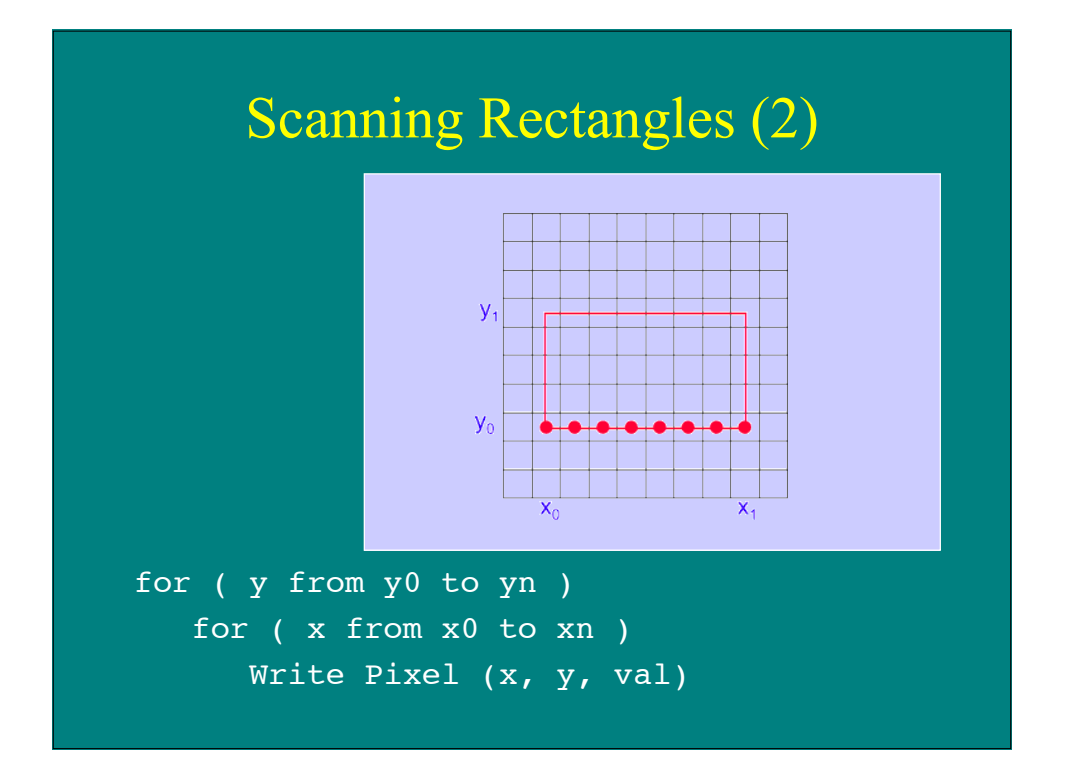

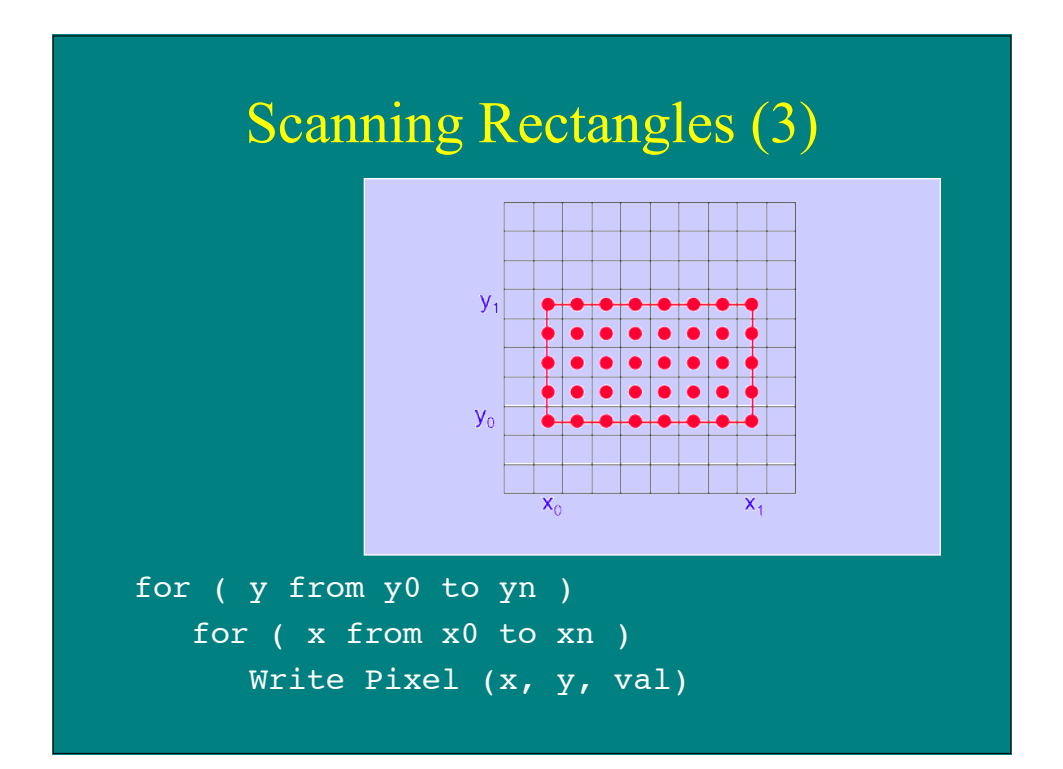

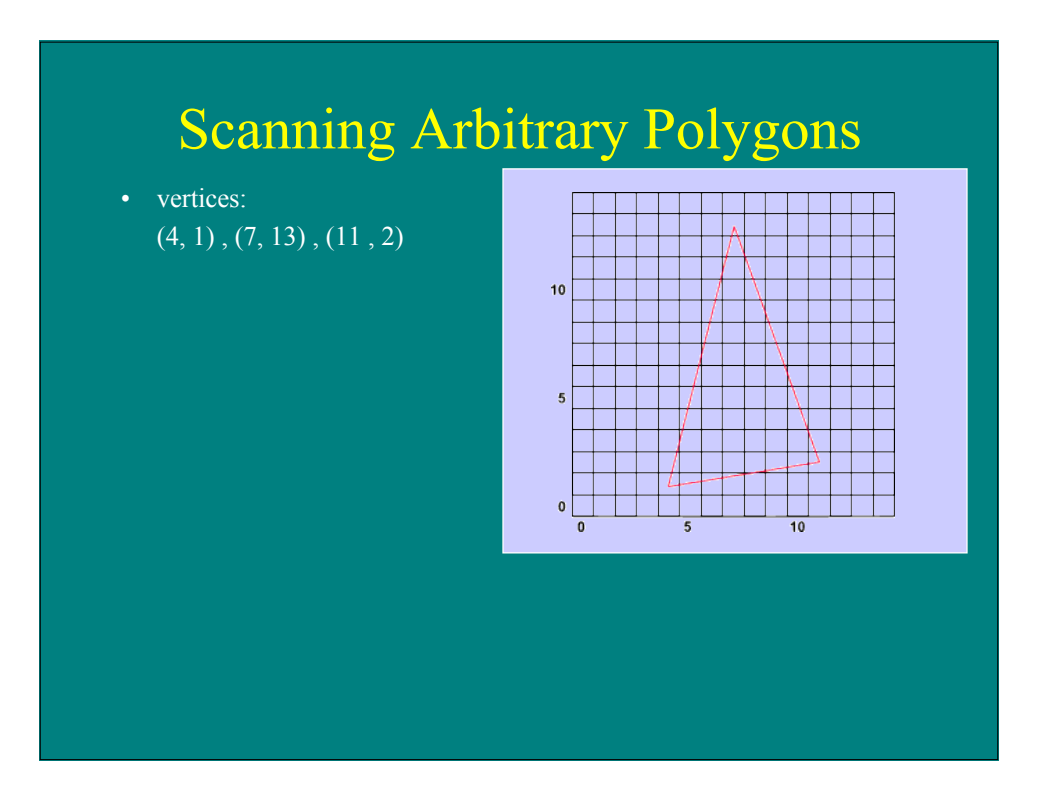

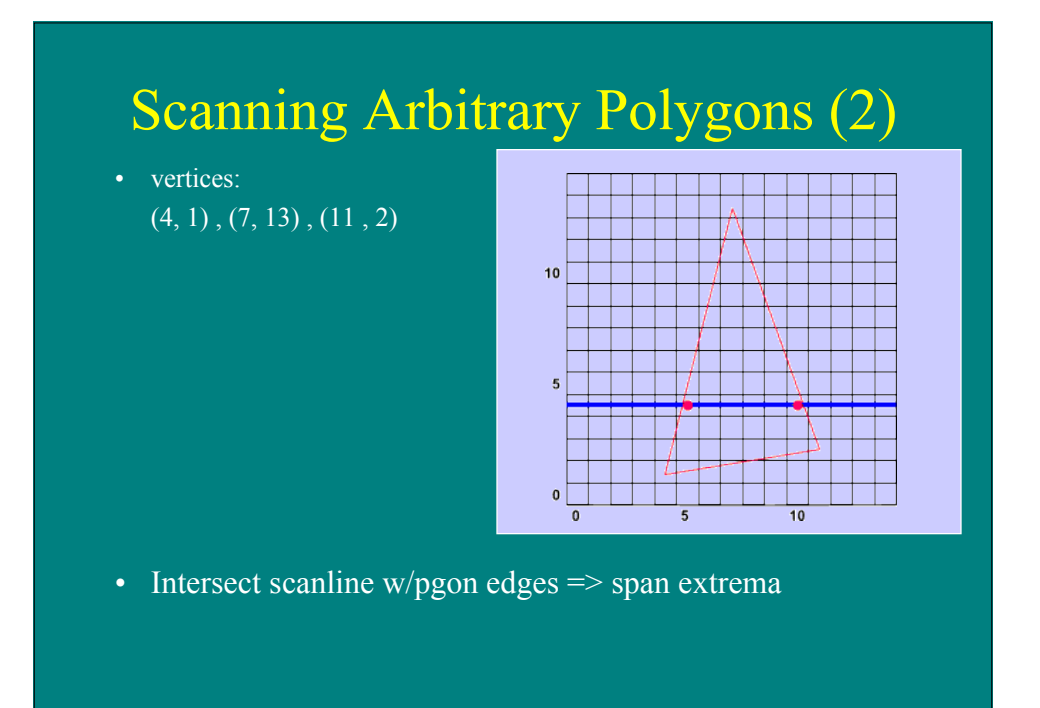

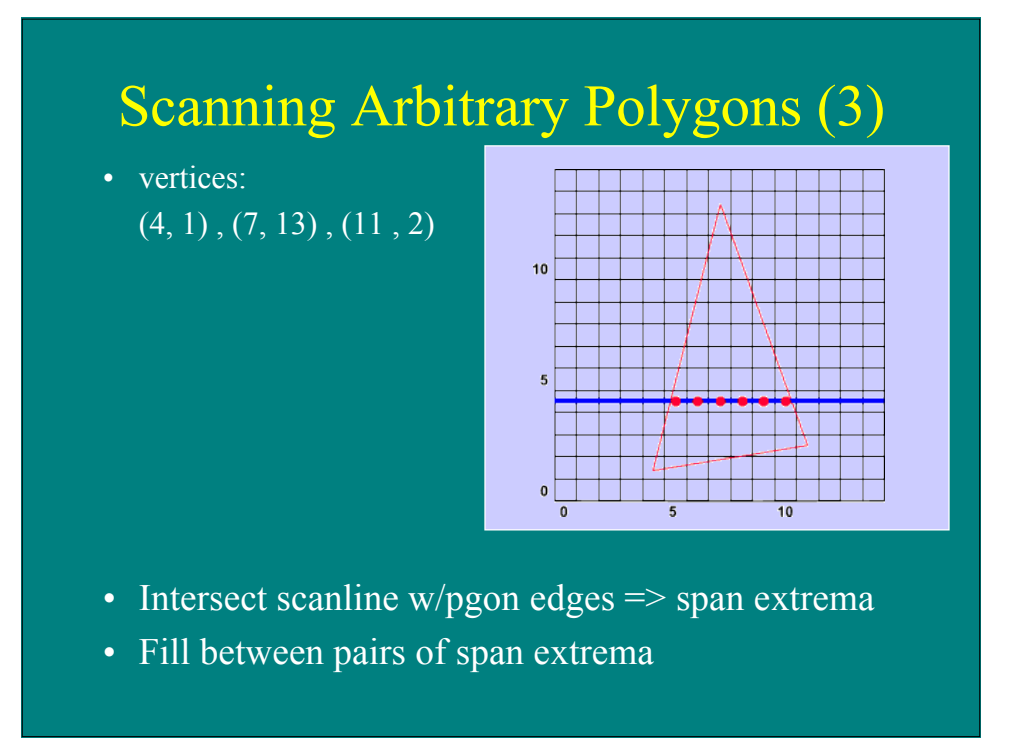

## Scanning Arbitrary Polygons (4)

• vertices:  $(4, 1), (7, 13), (11, 2)$ 

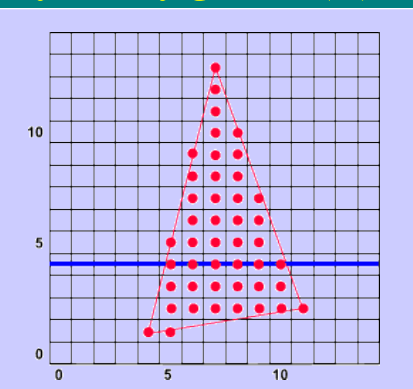

For each nonempty scanline Intersect scanline w/pgon edges => span extrema Fill between pairs of span extrema

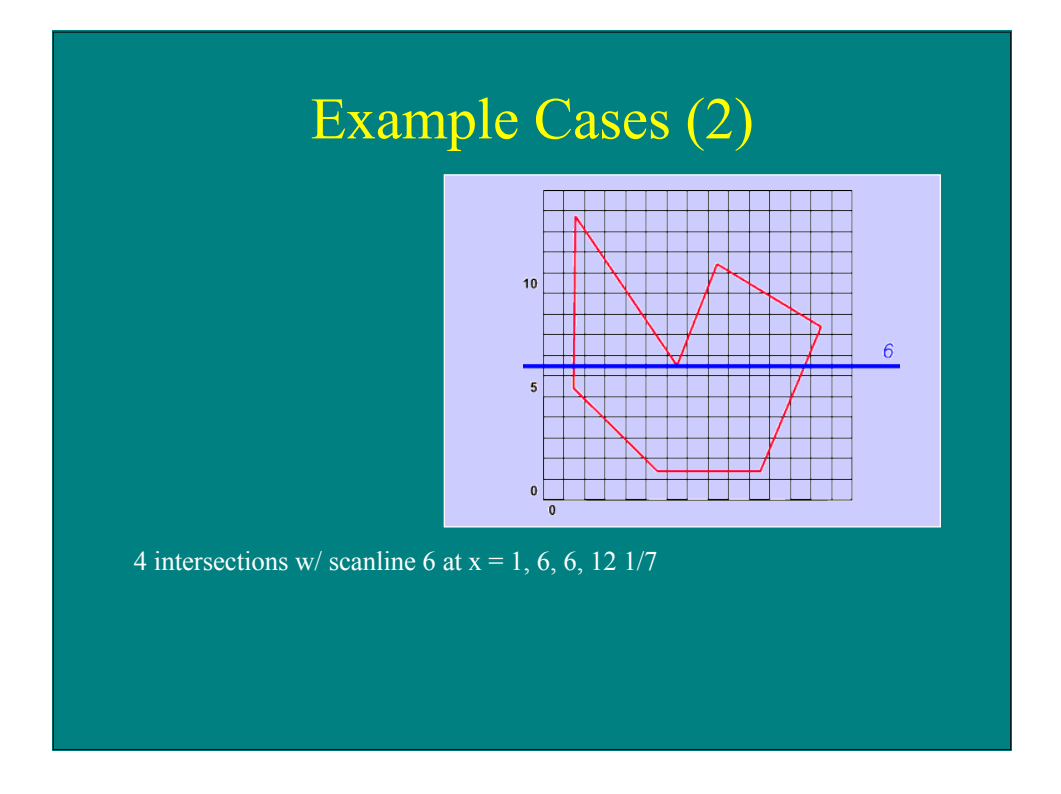

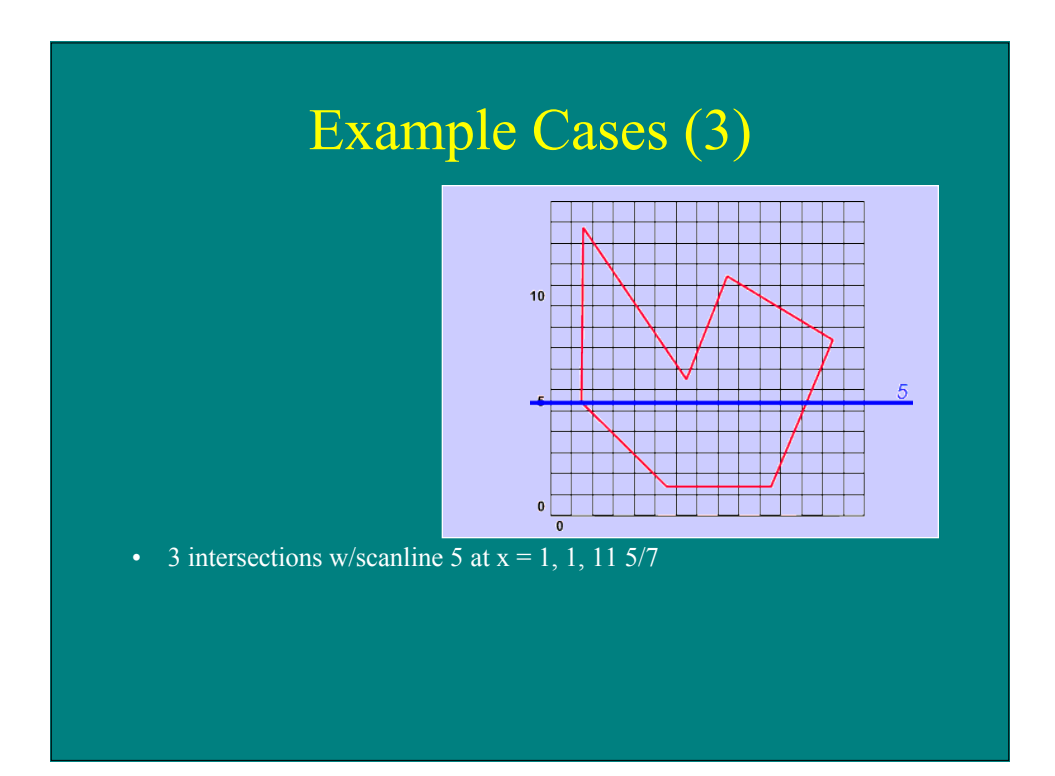

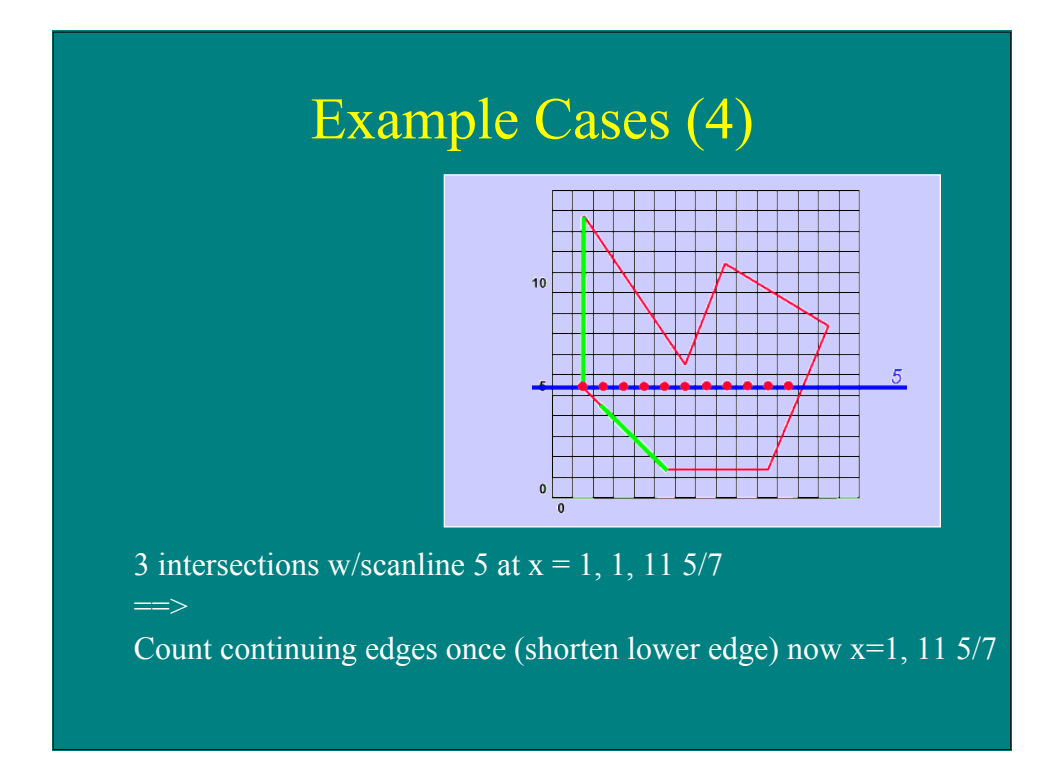

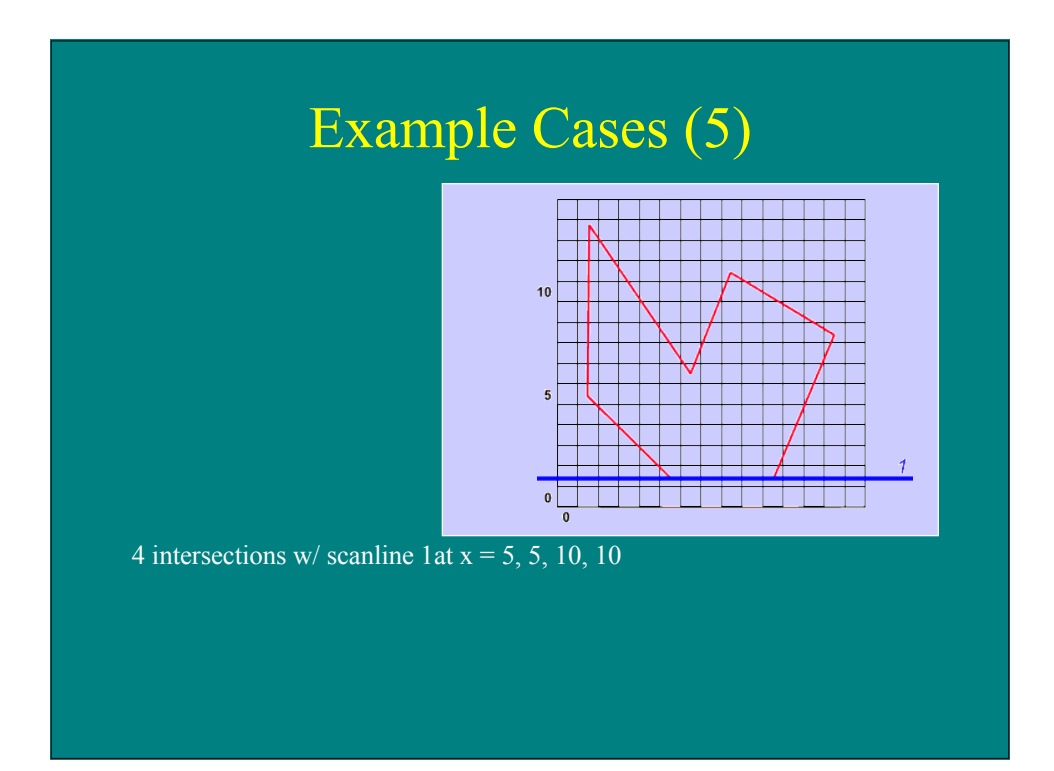

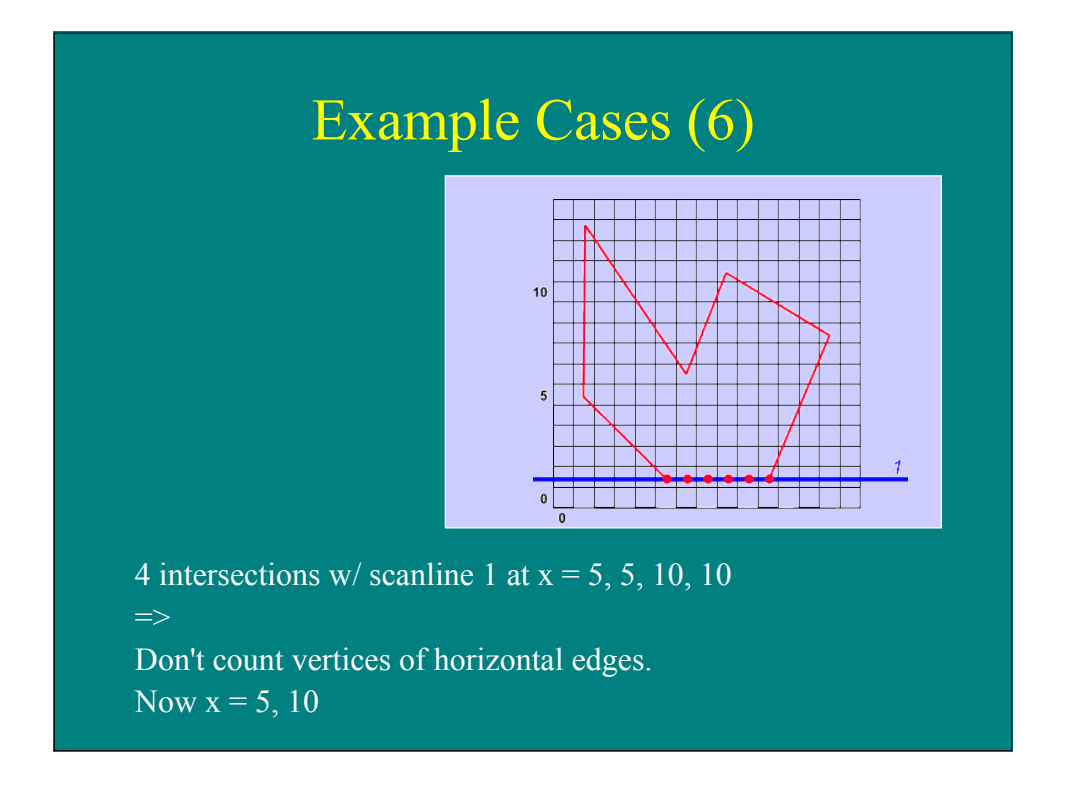

## Scanline Data Structures

#### **Sorted edge table:**

all edges sorted by min y holds: max y init x inverse slope

#### **Active edge table:**

edges intersecting current scanline holds: max y current x inverse slope

### Scanline Algorithm

- 1. Bucket sort edges into sorted edge table
- 2. Initialize y  $&$  active edge table
	- $y =$  first non- empty scanline
	- $AET = SET[y]$
- 3. Repeat until AET and SET are empty

Fill pixels between pairs of x intercepts in AET Remove exhausted edges Y++ Update x intercepts

Resort table (AET) Add entering edges

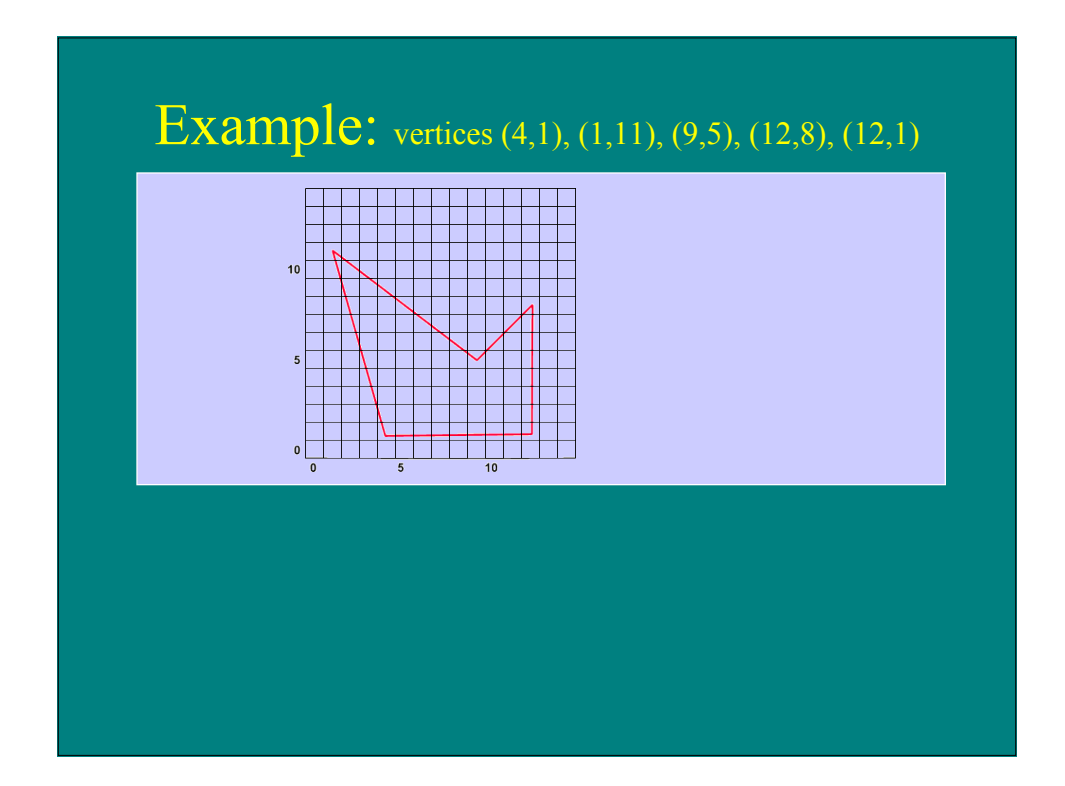

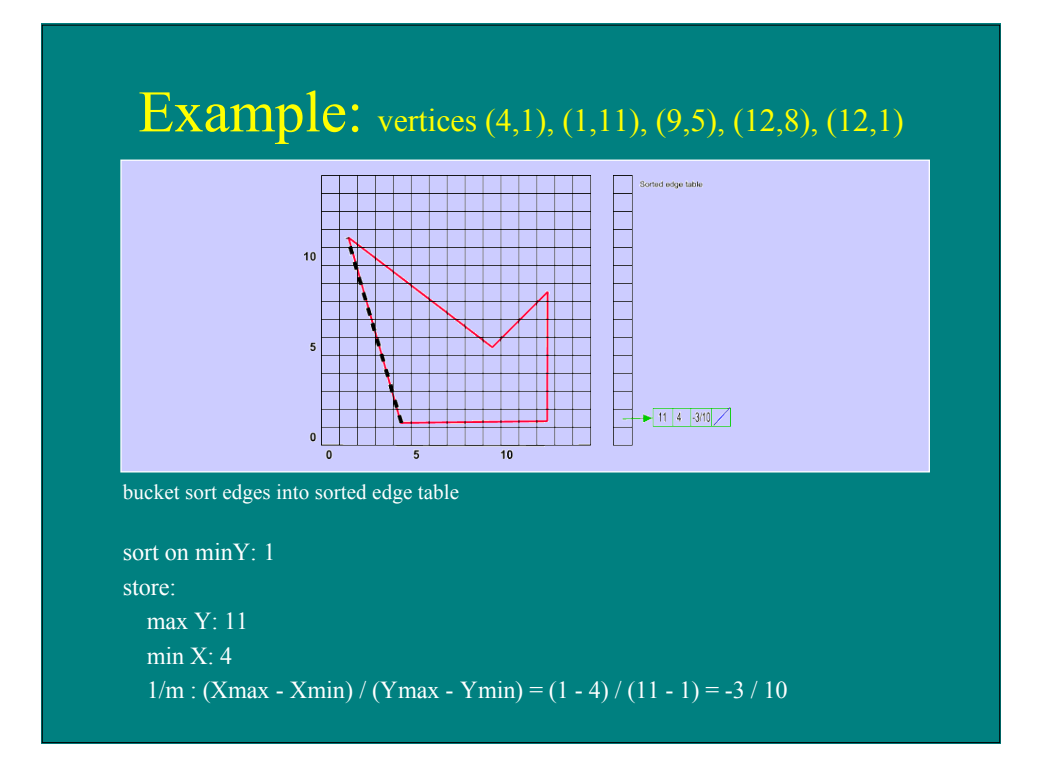

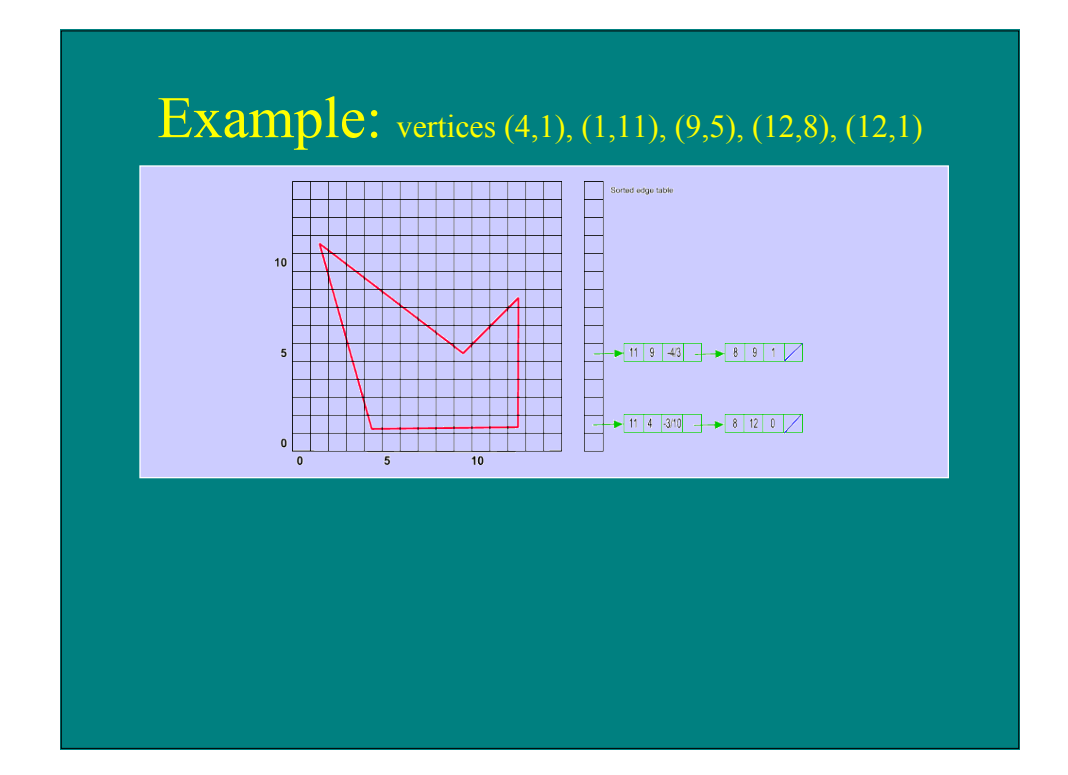

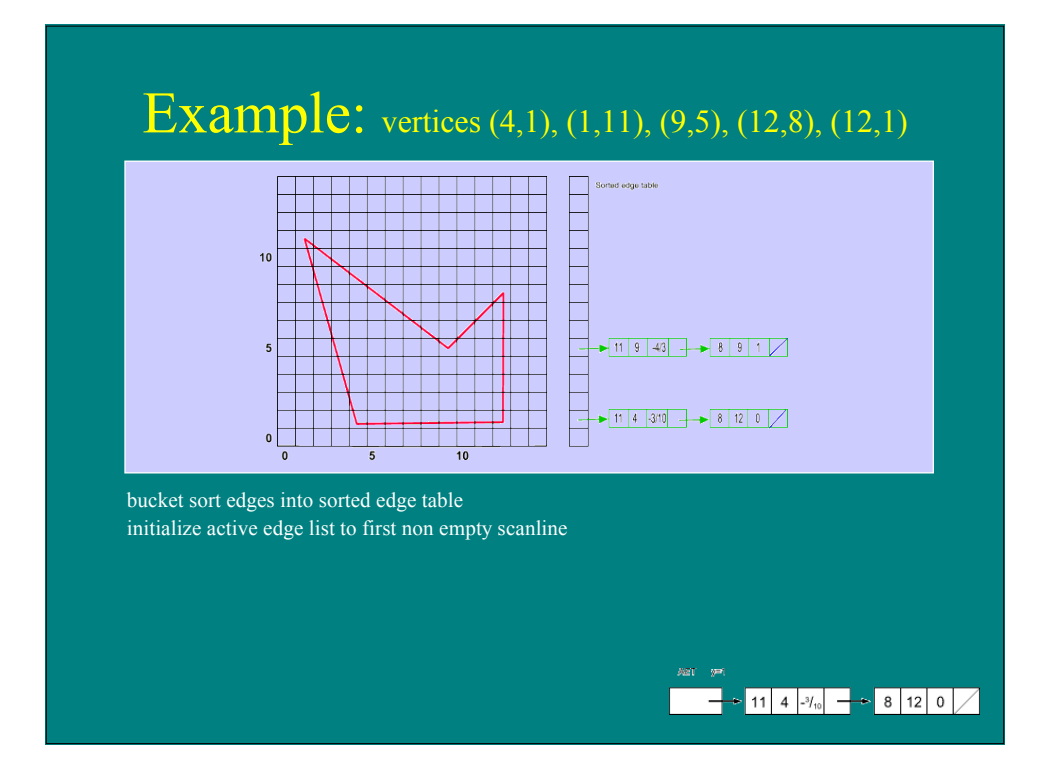

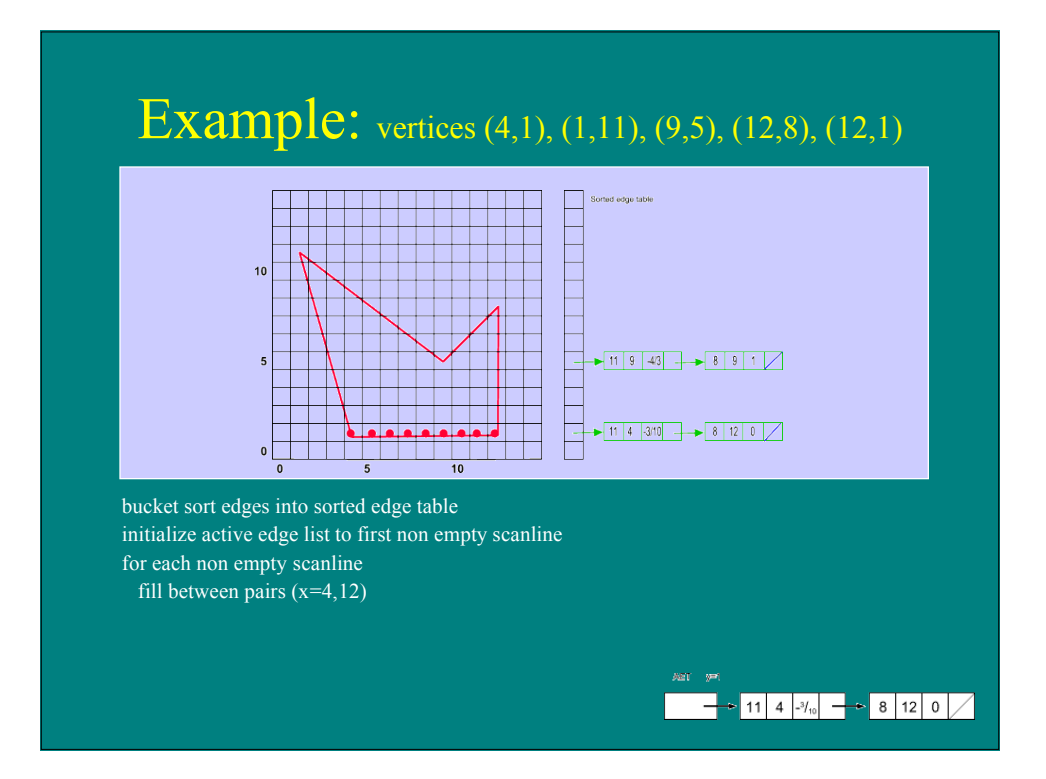

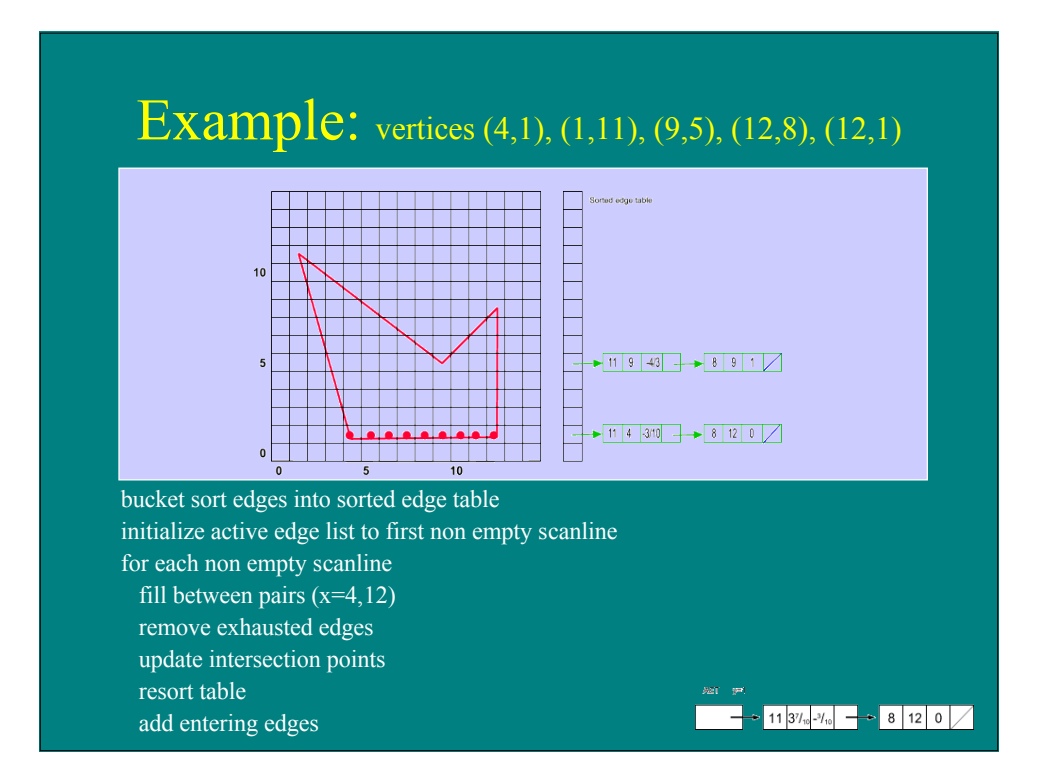

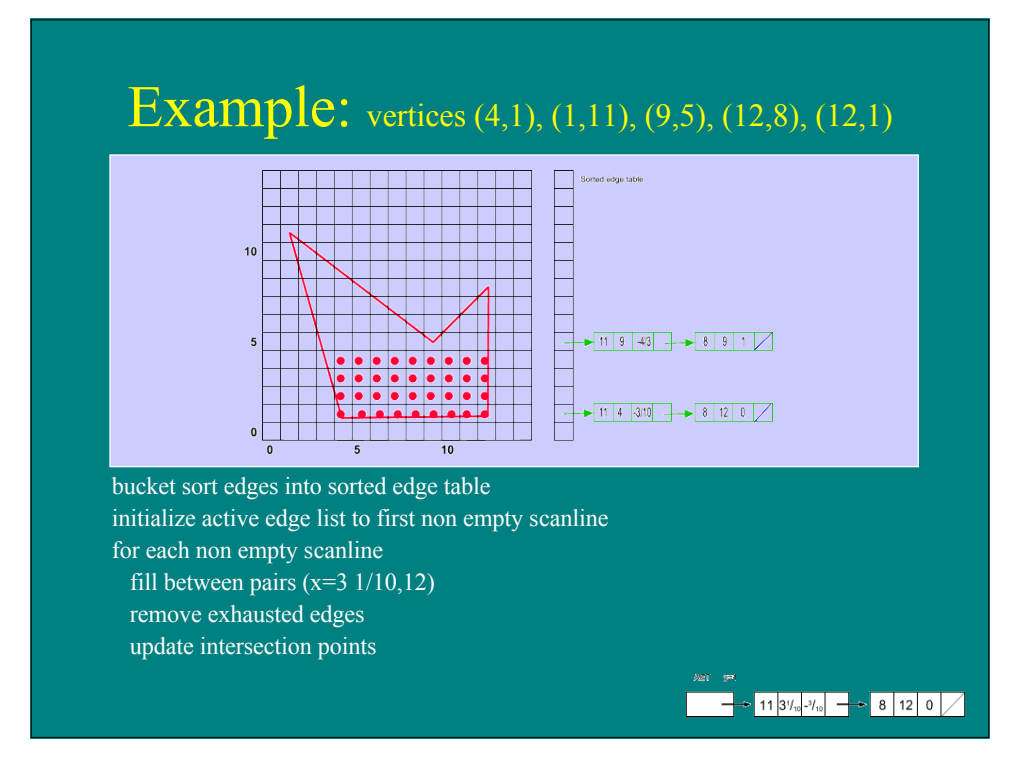

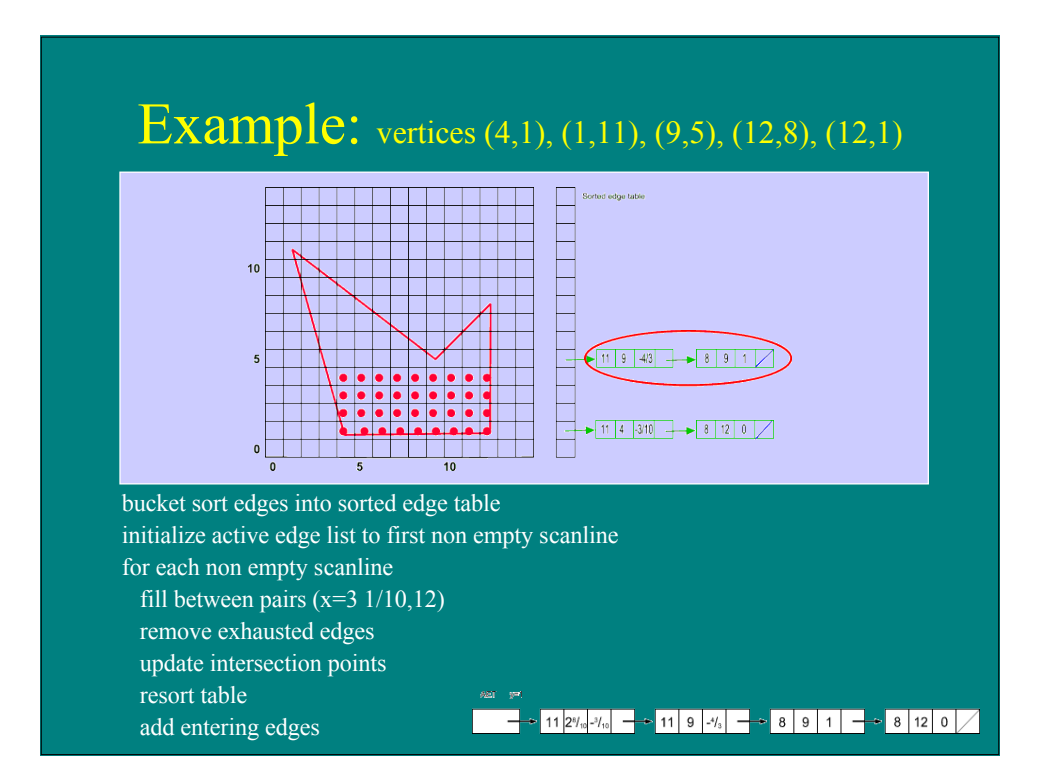

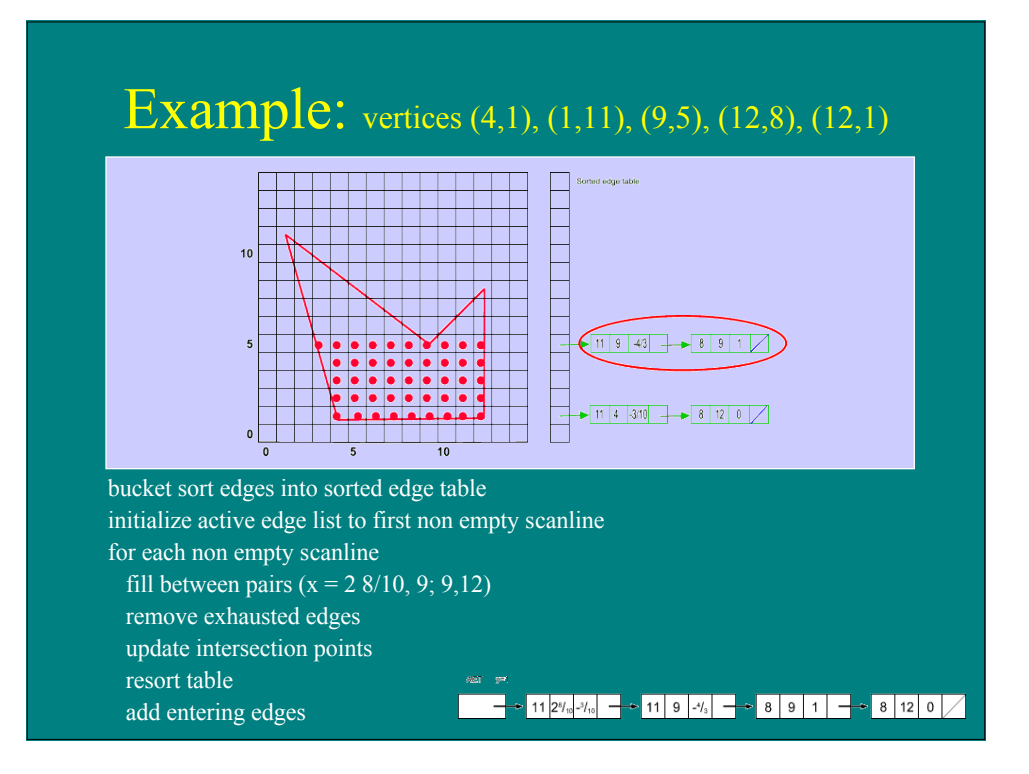

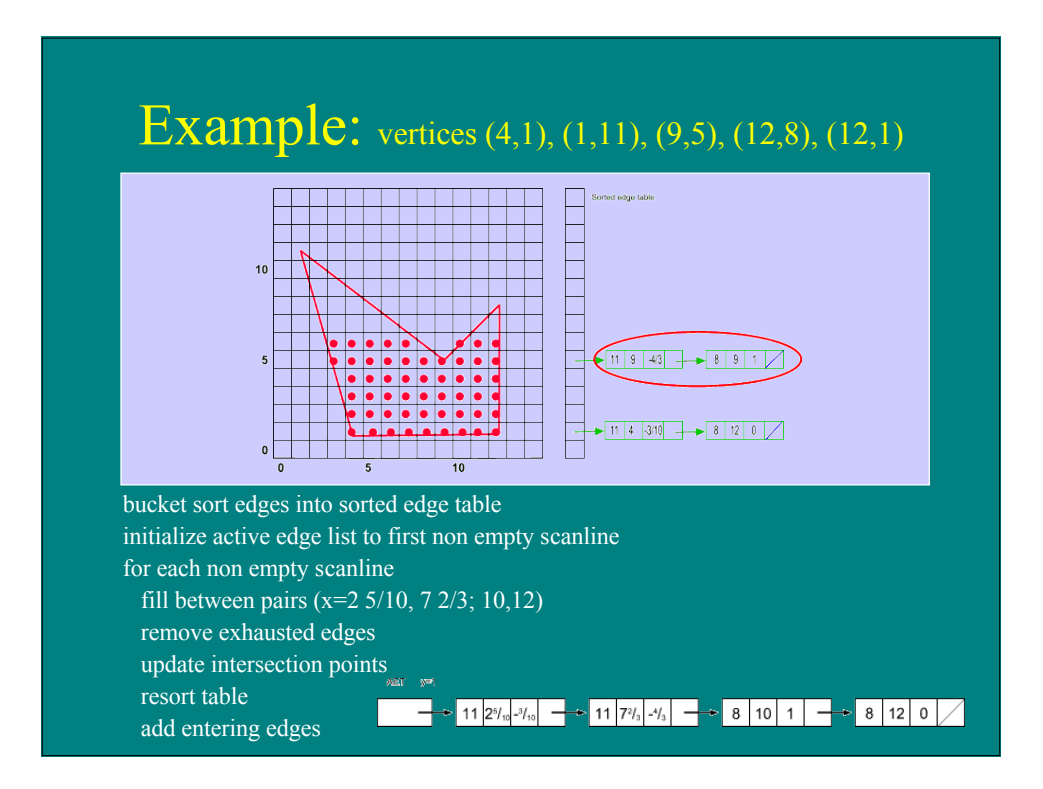

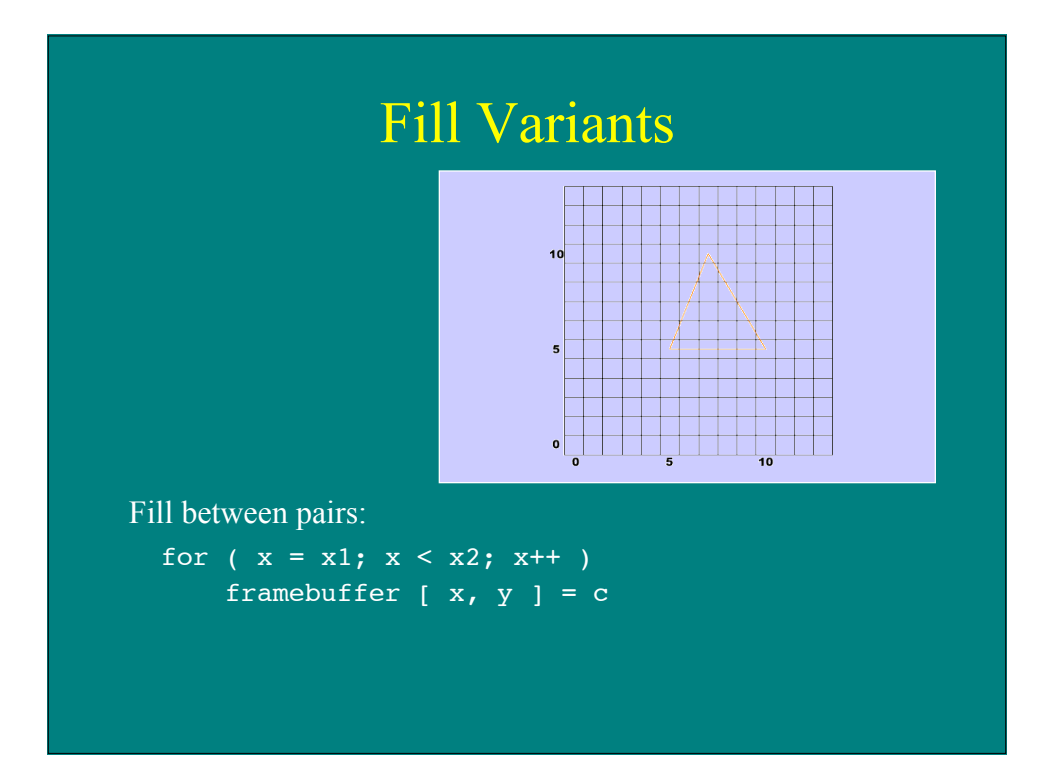

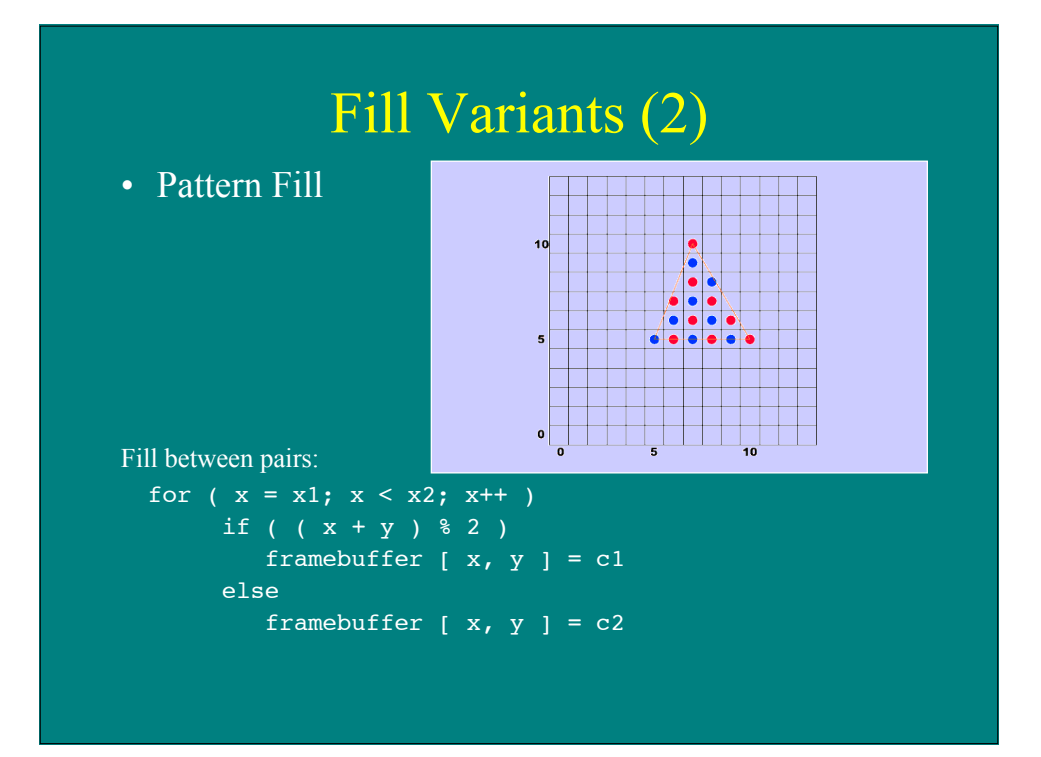

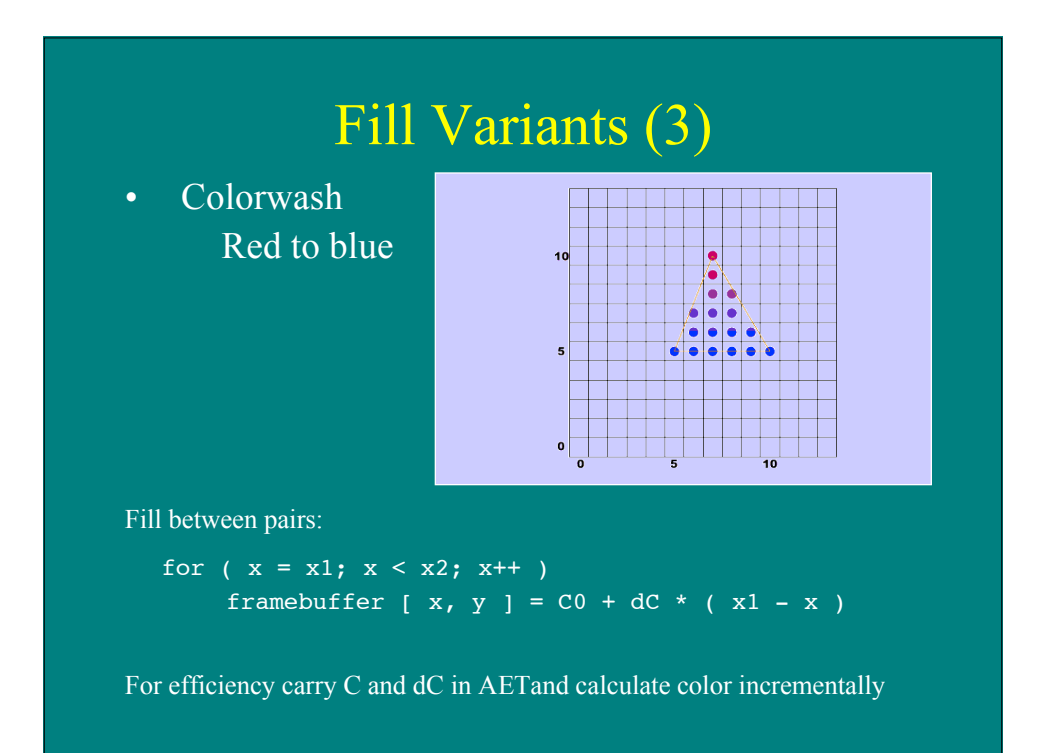

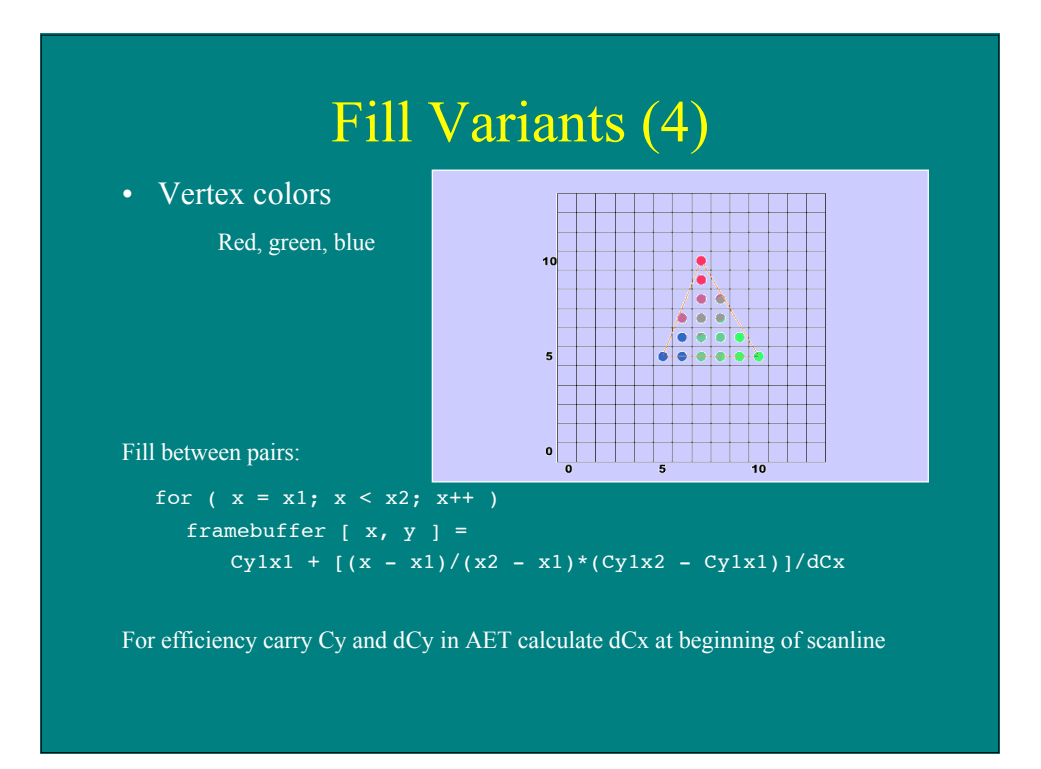

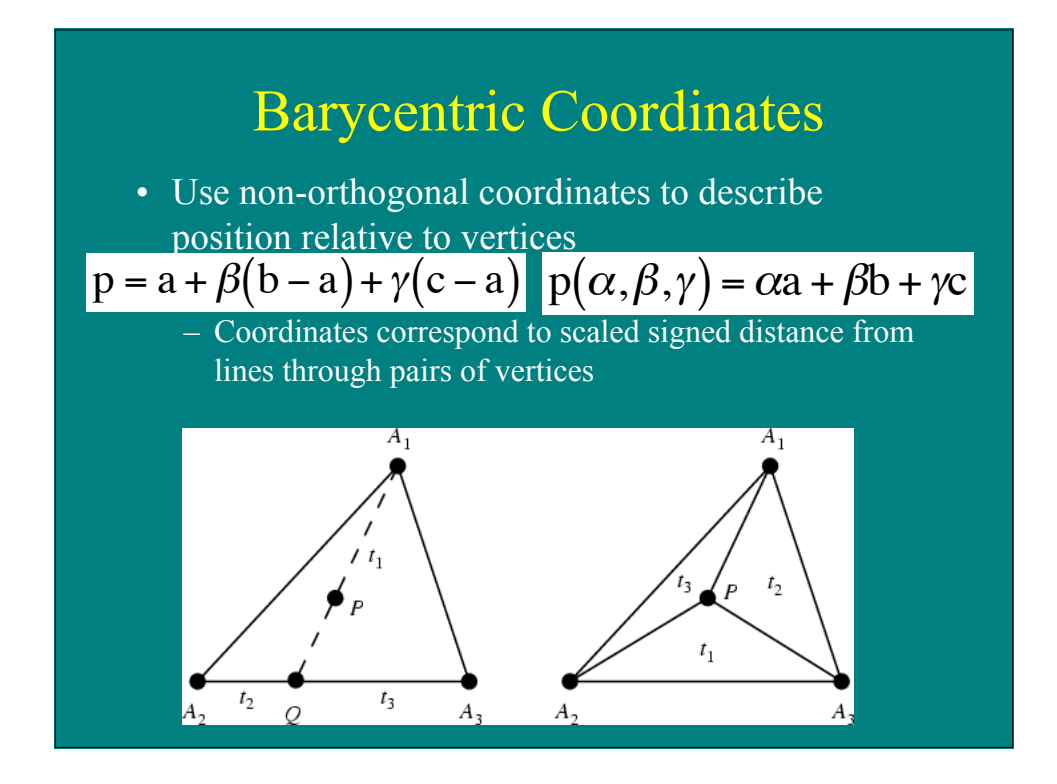

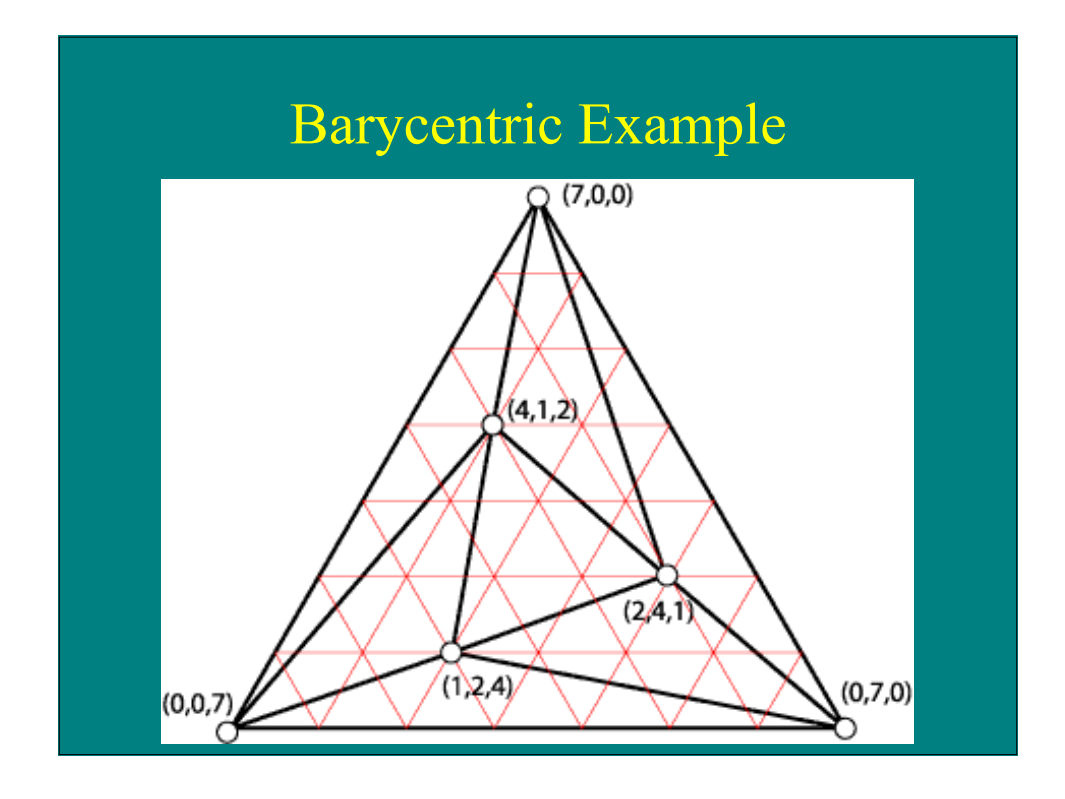

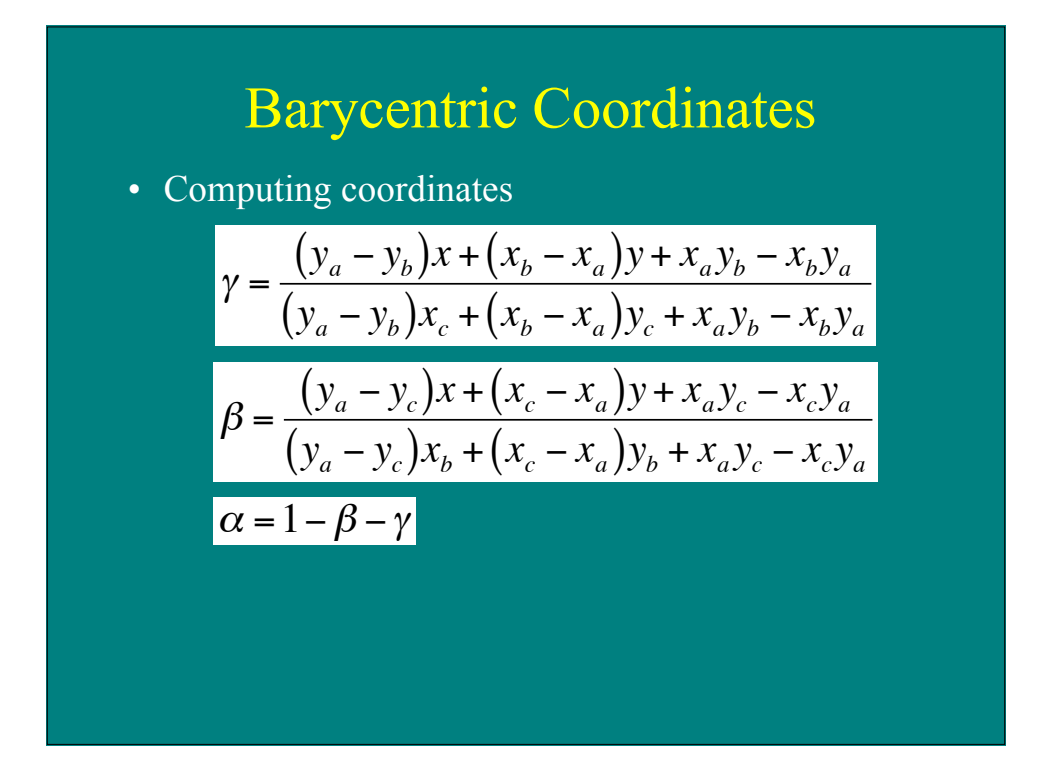

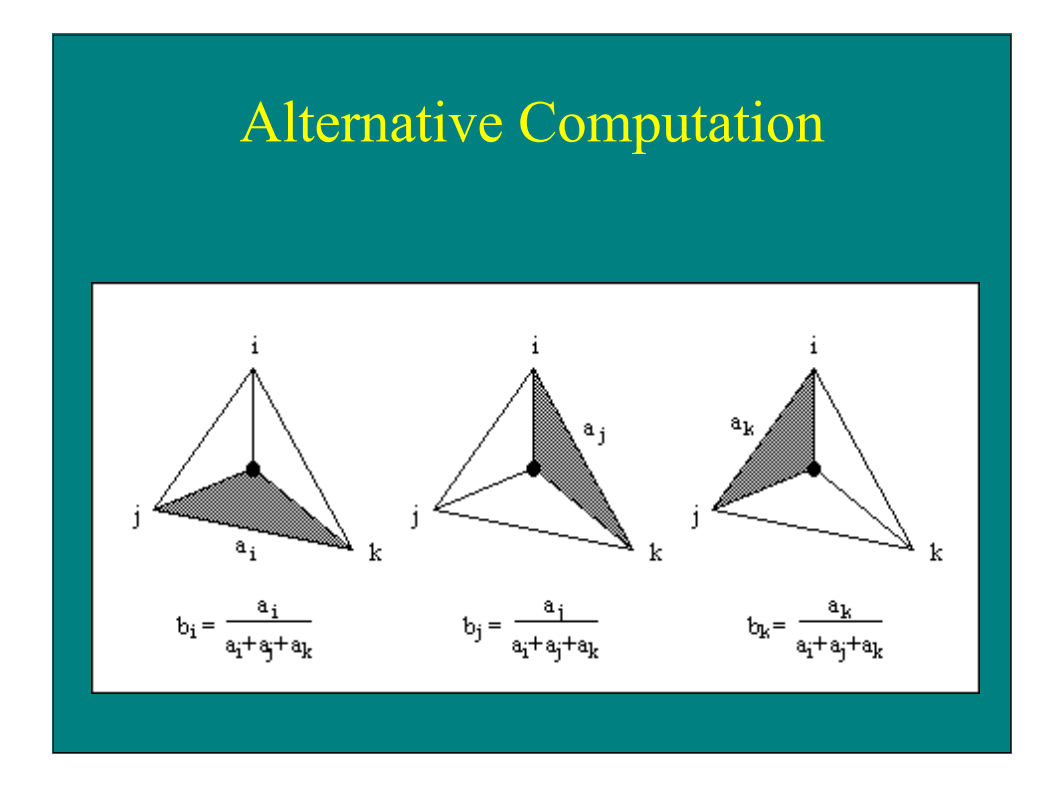

### Barycentric Rasterization

For all x do

```
For all y do
    Compute (\alpha, \beta, \gamma) for (x,y)If (α ∈ [0,1] and β ∈ [0,1] and γ ∈ [0,1] then
        c = \alpha c_0 + \beta c_1 + \gamma c_2Draw pixel (x,y) with color c
```
## Barycentric Rasterization

```
x_{min} = floor(x_i)
x_{max} = ceiling(x_i)
y_{min} = floor(y_i)
\overline{y_{max}} = \overline{ceil} \cdot \overline{log(x_i)}for y = y_{min} to y_{max} do
     for x = x_{min} to x_{max} do
          \alpha = f_{12}(x, y) / f_{12}(x_0, y_0)\beta = f_{20}(x, y) / f_{20}(x_1, y_1)\gamma = f_{01}(x, y) / f_{01}(x_2, y_2)If (\alpha \in [0,1] and \beta \in [0,1] and \gamma \in [0,1] then
                c = \alphac<sub>0</sub> + \betac<sub>1</sub> + \gammac<sub>2</sub>
                Draw pixel (x,y) with color c
```
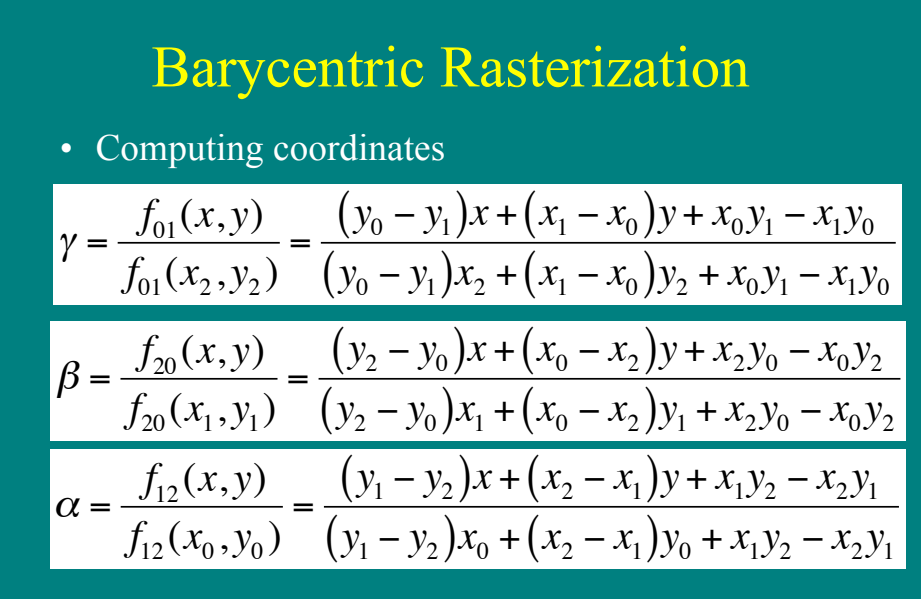

# Visibility

- We can convert simple primitives to pixels/fragments
- How do we know which primitives (or which parts of primitives) should be visible?

# Back-face Culling

- Polygon is back-facing if  $\overline{-\text{ V} \cdot \text{N} > 0}$
- Assuming view is along  $Z(V=0,0,1)$  $-V \cdot N + (0 + 0 + z_n)$
- Simplifying further
	- If  $z_n > 0$ , then cull
- Works for non-overlapping convex polyhedra
- With concave polyhedra, some hidden surfaces will not be culled

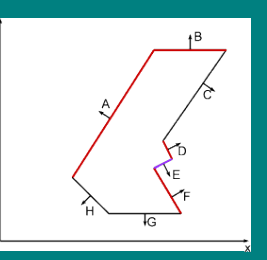

### Painter's Algorithm

- First polygon:  $-$  (6,3,10), (11, 5,10), (2,2,10)
- Second polygon:  $-$  (1,2,8), (12,2,8), (12,6,8), (1,6,8)
- Third polygon:  $-$  (6,5,5), (14,5,5), (14,10,5), (6,10,5)

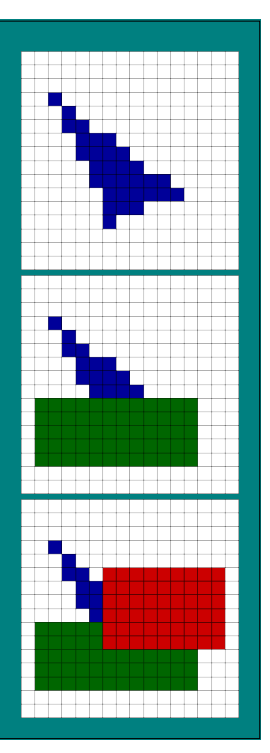

## Painter's Algorithm

• Given List of polygons  ${P_1, P_2, ... P_n}$ An array of Intensity [x,y]

• Begin

Sort polygon list on minimum Z (largest zvalue comes first in sorted list) For each polygon P in selected list do For each pixel  $(x, y)$  that intersects P do Intensity[x,y] = intensity of P at  $(x,y)$ Display Intensity array

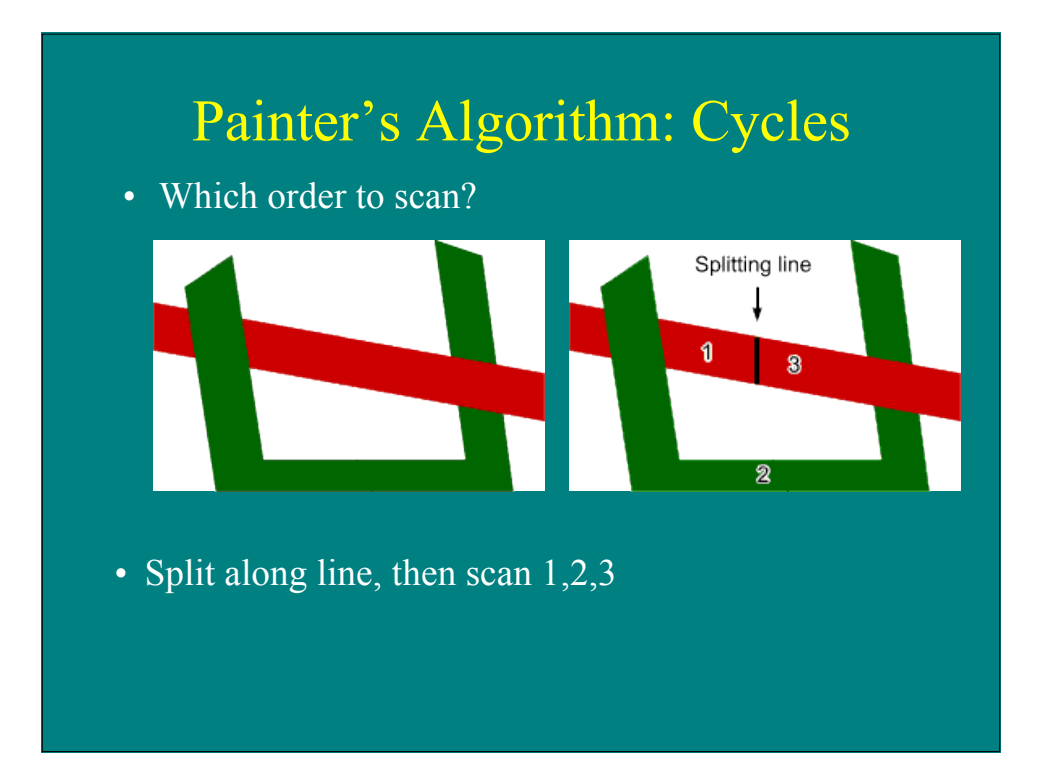

# Painter's Algorithm: Cycles

• Which to scan first?

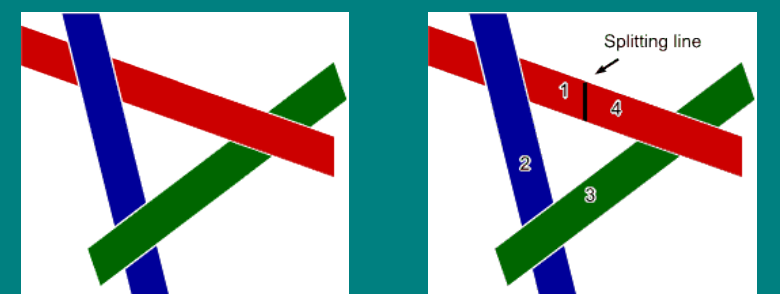

- Split along line, then scan 1,2,3,4 (or split another polygon and scan accordingly)
- Moral: Painter's algorithm is fast and easy, except for detecting and splitting cycles and other ambiguities

### Depth-sort: Overlapping Surfaces

- Assume you have sorted by maximum Z
	- Then if  $Z_{\text{min}} > Z'_{\text{max}}$ , the surfaces do not overlap each other (minimax test)
- Correct order of overlapping surfaces may be ambiguous. Check it.

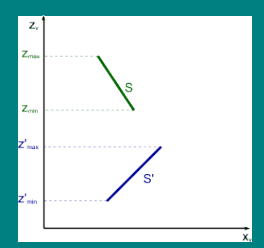

## Depth-sort: Overlapping Surfaces

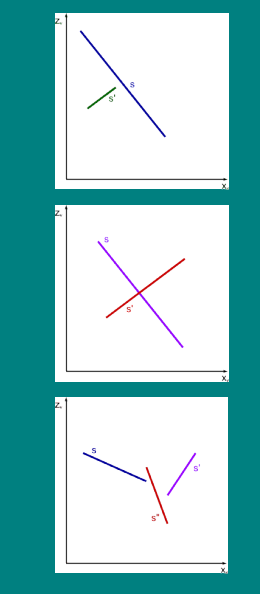

- No problem: paint S, then S'
- Problem: painting in either order gives incorrect result
- Problem? Naïve order S S' S"; correct order S' S" S

#### Depth-sort: Order Ambiguity

#### 1. Bounding rectangles in xy plane do not overlap

- Check overlap in x  $x'_{min}$  >  $x_{max}$  or  $x_{min}$  >  $x'_{max}$  -> no overlap
- Check overlap in y  $y'_{\text{min}}$  >  $y_{\text{max}}$  or  $y_{\text{min}}$  >  $y'_{\text{max}}$  -> no overlap
- 2. Surface S is completely behind S' relative to viewing direction.
	- Substitute all vertices of S into plane equation for S', if all are "inside"  $(< 0)$ , then there is no ambiguity

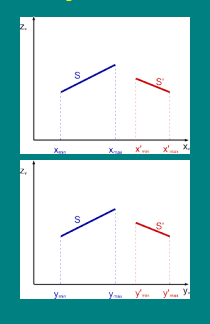

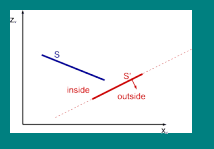

#### Depth-sort: Order Ambiguity

- 3. Surface S' is completely in front S relative to viewing direction.
	- Substitute all vertices of S' into plane equation for S, if all are "outside"  $($  >0), then there is no ambiguity

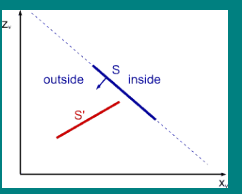

#### Depth-sort: Order Ambiguity

4. Projection of the two surfaces onto the viewing plane do not overlap

- Test edges for intersection
- Rule out some pairs with minimax tests (can eliminate 3-4 intersection, but not 1-2)
- Check slopes -- parallel lines do not intersect
- Compute intersection points:
	- $s = [(x<sup>2</sup>1-X<sup>2</sup>)(y<sub>1</sub>-y<sup>2</sup>)] (x<sub>1</sub>-x<sup>2</sup>)(y<sup>2</sup>-y<sup>2</sup>)]/D$
	- $t = [(x_1 x_2)(y_1 y'_1) (x_1 x'_1)(y_1 y_2)]/D$
	- $D = (x'_1 x'_2)(y_1 y_2) (x_1 x_2)(y'_1 y'_2)$

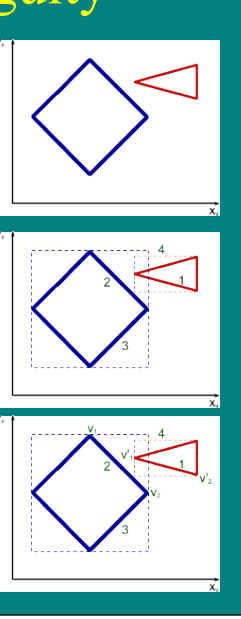

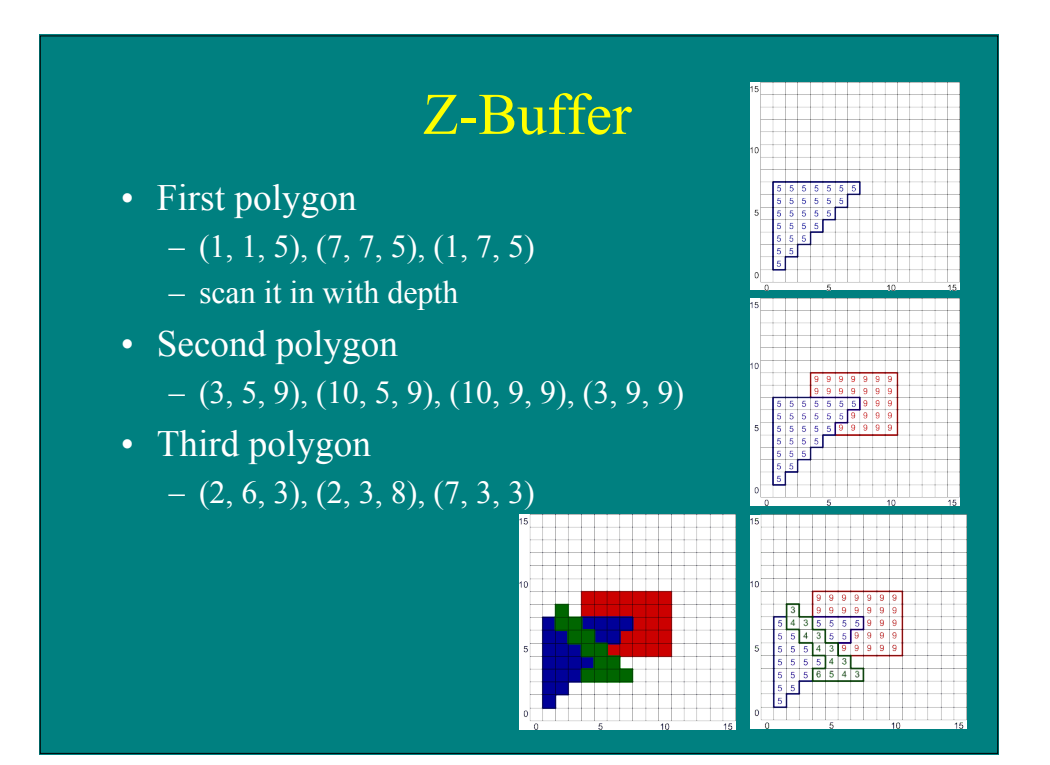

#### Z-Buffer Algorithm • Originally Cook, Carpenter, Catmull • Given List of polygons  ${P_1, P_2, ..., P_n}$

An array x-buffer[x,y] initialized to +infinity An array Intensity[x,y]

• Begin

```
For each polygon P in selected list do
   For each pixel (x, y) that intersects P do
      Caluclate z-depth of P at (x,y)If z-depth < z-buffer[x, y] then
         Intensity[x,y] = intensity of P at (x,y)Z-buffer[x,y] = z-depthDisplay Intensity array
```
#### Z-Buffer: Calculating Z-depth

- From plane equation, depth at position  $(x,y)$ :  $z = (-Ax - By - D)/C$
- Incrementally across scanline  $(x+1, y)$  $z' = (-A(x+1) - By - D) / C$ 
	- $= (-Ax By D)/C A/C$

 $= z - A/C$ 

• Incrementally between scanlines  $(x^2, y+1)$  $z' = (-A(x') - B(y+1) - D) / C$  $= z - (A/m + B)/C$ 

#### Z-Buffer Characteristics

- Good
	- Easy to implement
	- Requires no sortng of surfaces
	- Easy to put in hardware
- Bad
	- Requires lots of memory (about 9MB for 1280x1024 display)
	- Can alias badly (only one sample per pixel)
	- Cannot handle transparent surfaces

## A-Buffer Method

• Basically z-buffer with additional memory to consider contribution of multiple surfaces to a pixel

 $d<0$ 

depth

 $d > 0$  $\ensuremath{\mathsf{1}}$ depth intensity S<sub>1</sub>

S<sub>2</sub>

- Need to store
	- Color (rgb triple)
	- Opacity
	- Depth
	- Percent area covered
	- Surface ID
	- Misc rendering parameters
	- Pointer to next

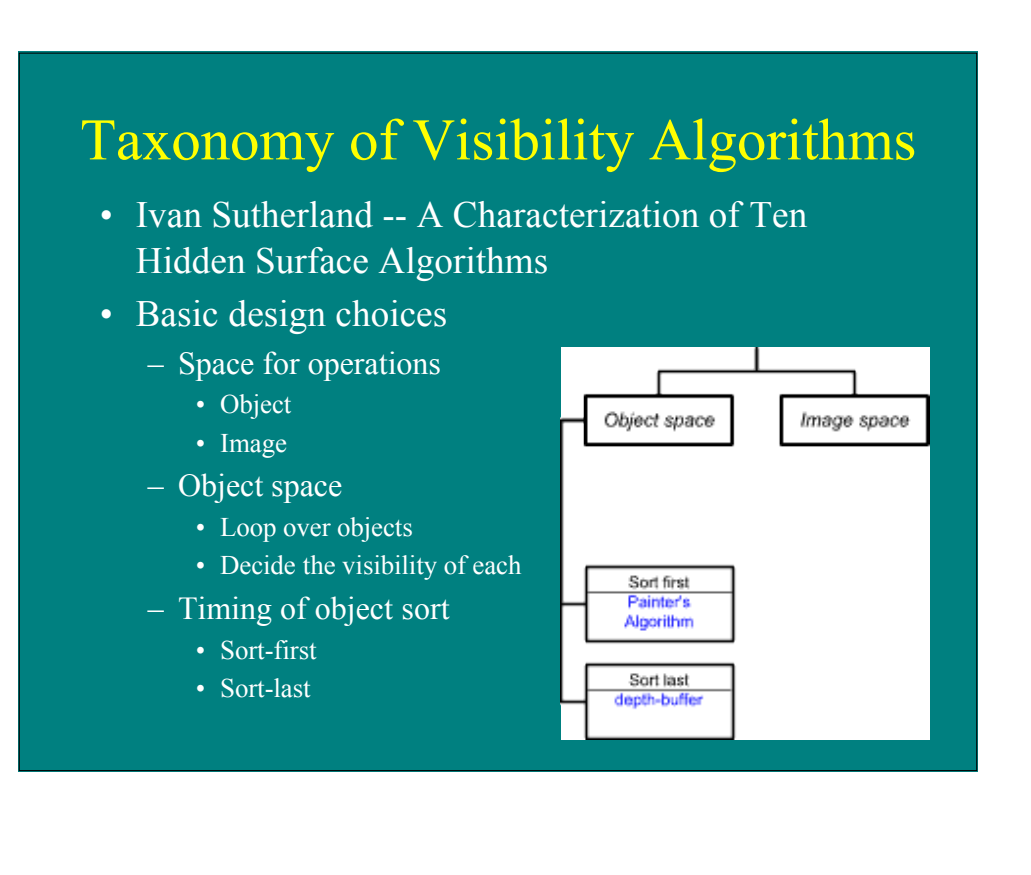

## Taxonomy of Visibility Algorithms

- Image space
	- Loop over pixels
	- Decide what's visible at each
- Timing of sort at pixel
	- Sort first
	- Sort last
	- Subdivide to simplify

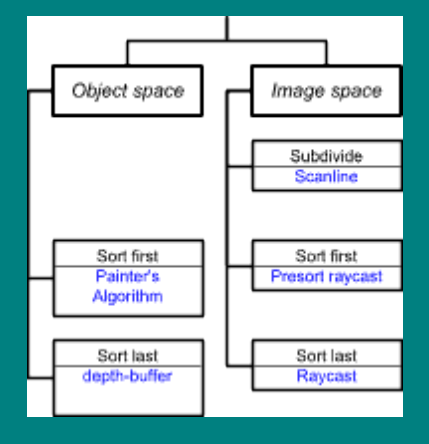

## Scanline Algorithm

- Simply problem by considering only one scanline at a time
- intersection of 3D scene with plane through scanline

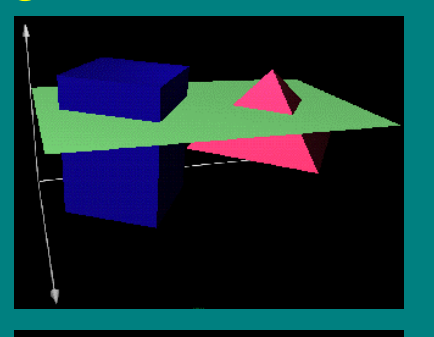

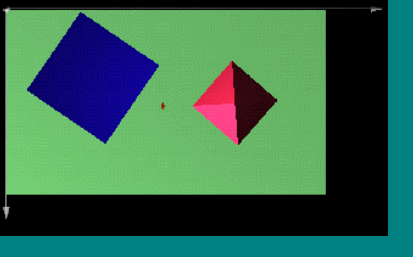

## Scanline Algorithm

- Consider xz slice
- Calculate where visibility can change
- Decide visibility in each span

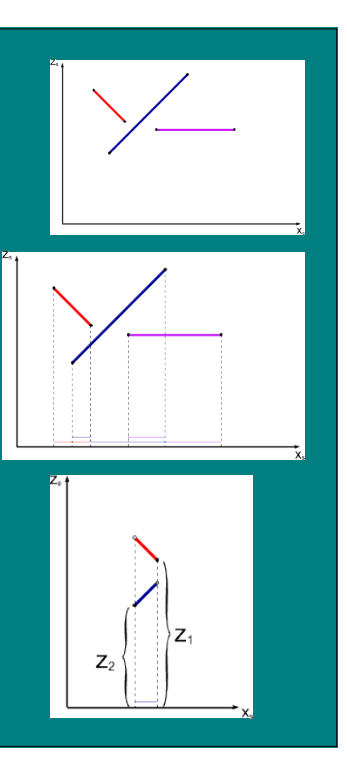

## Scanline Algorithm

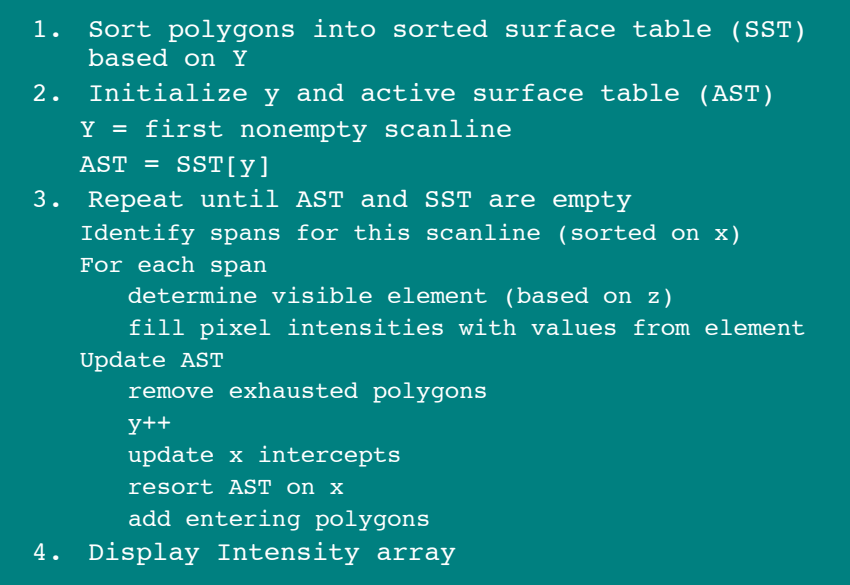

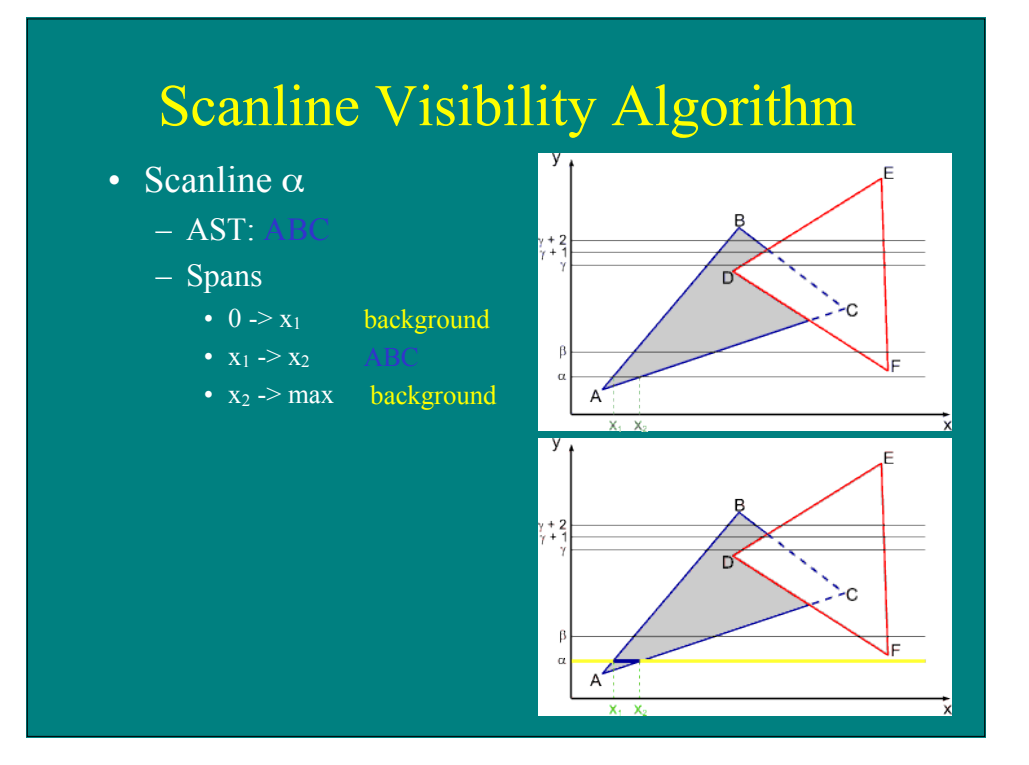

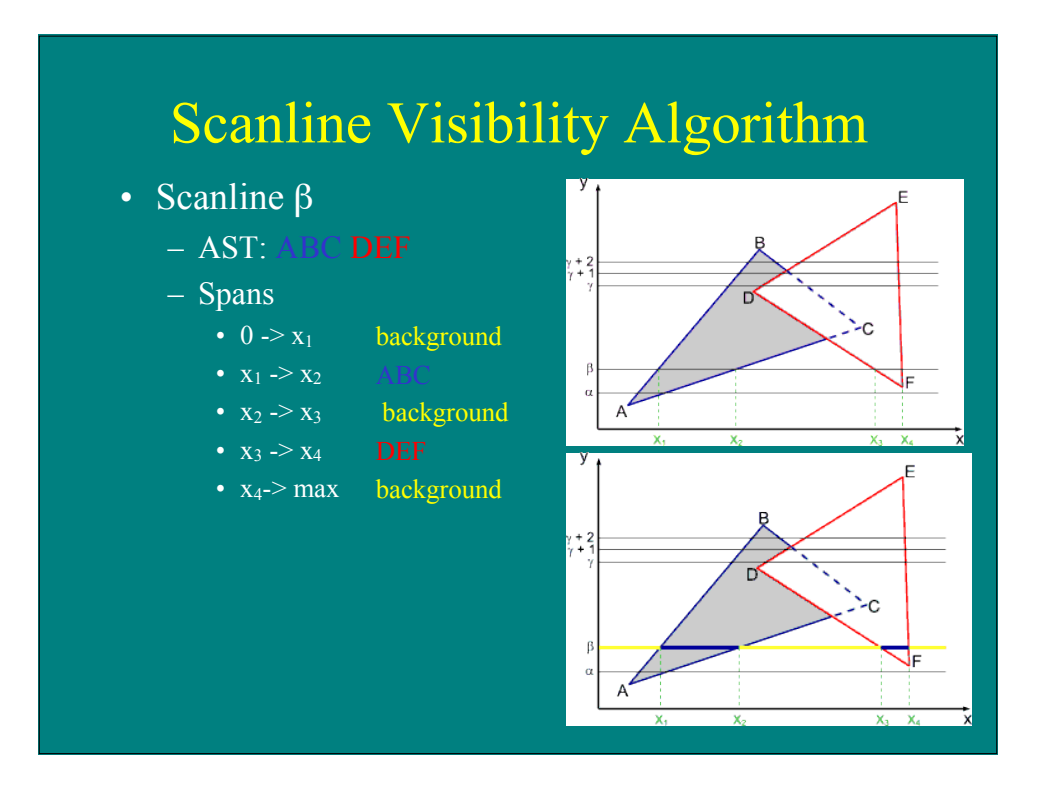

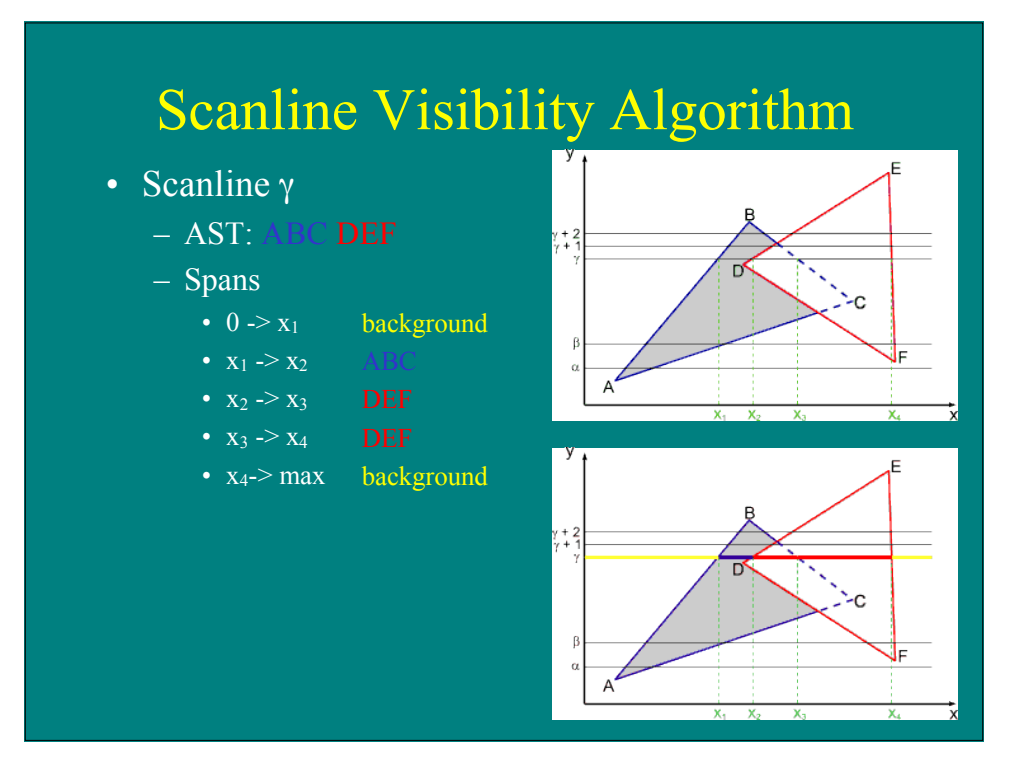

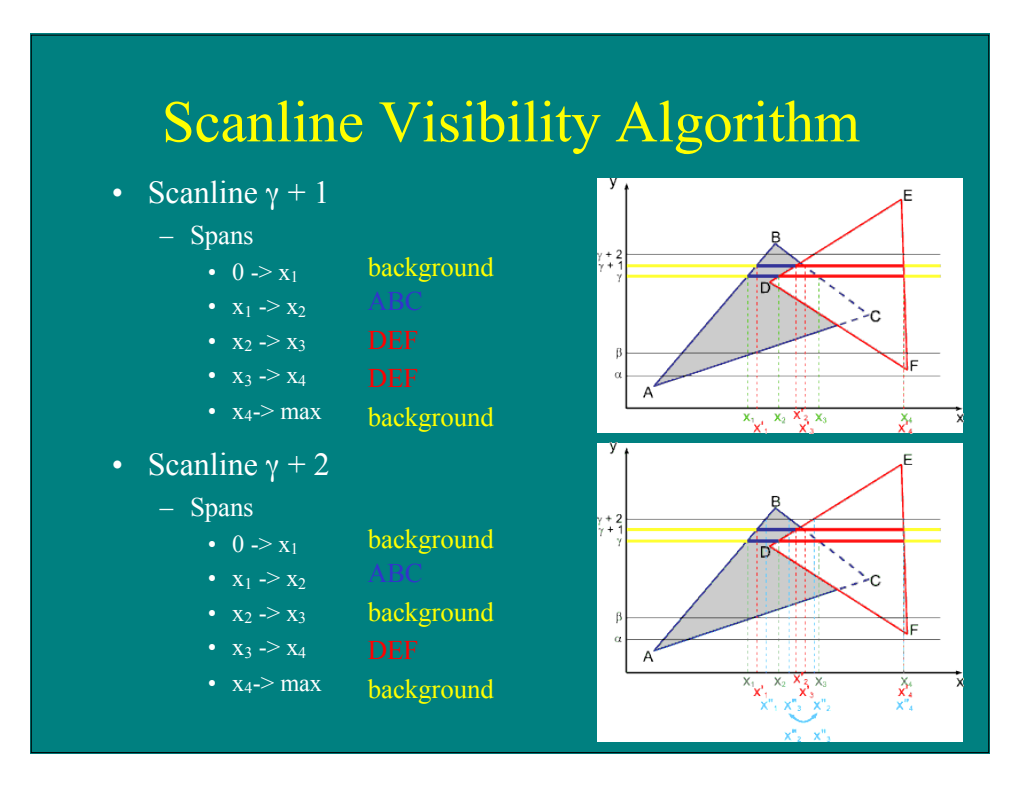

## Characteristics of Scanline Algorithm

#### • Good

- Little memory required
- Can generate scanlines as required
- Can antialias within scanline
- Fast
	- Simplification of problem simplifies geometry
	- Can exploit coherence

#### • Bad

- Fairly complicated to implement
- Difficult to antialias between scanlines

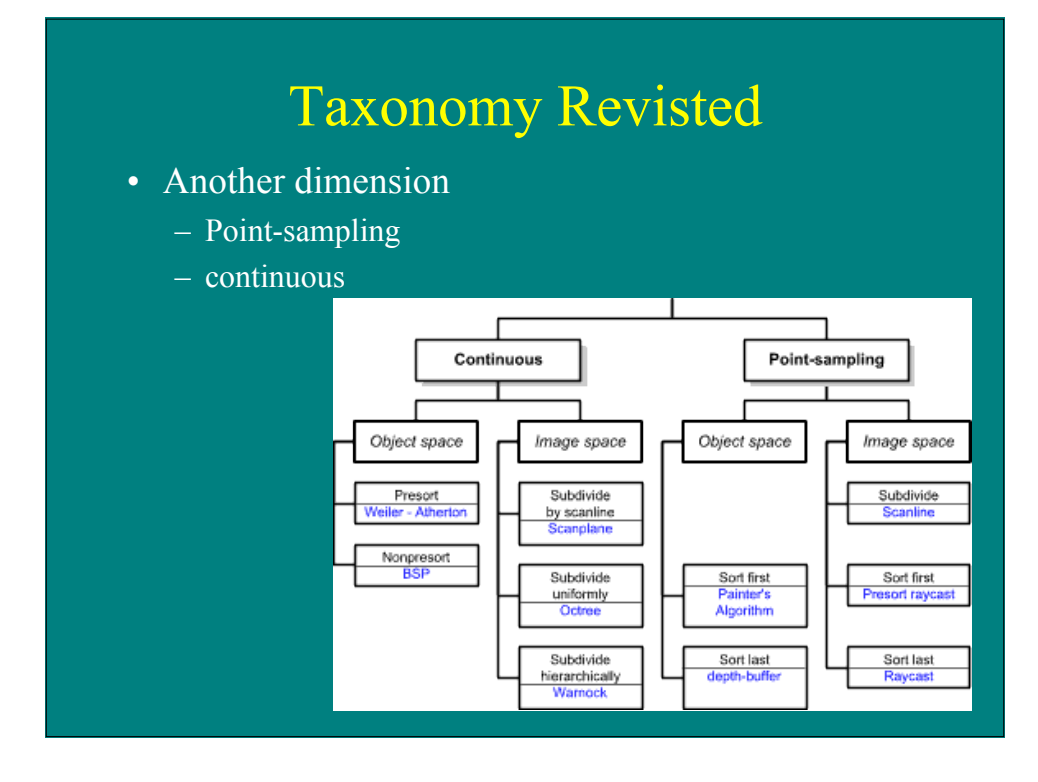

### BSP Tree: Building the Tree

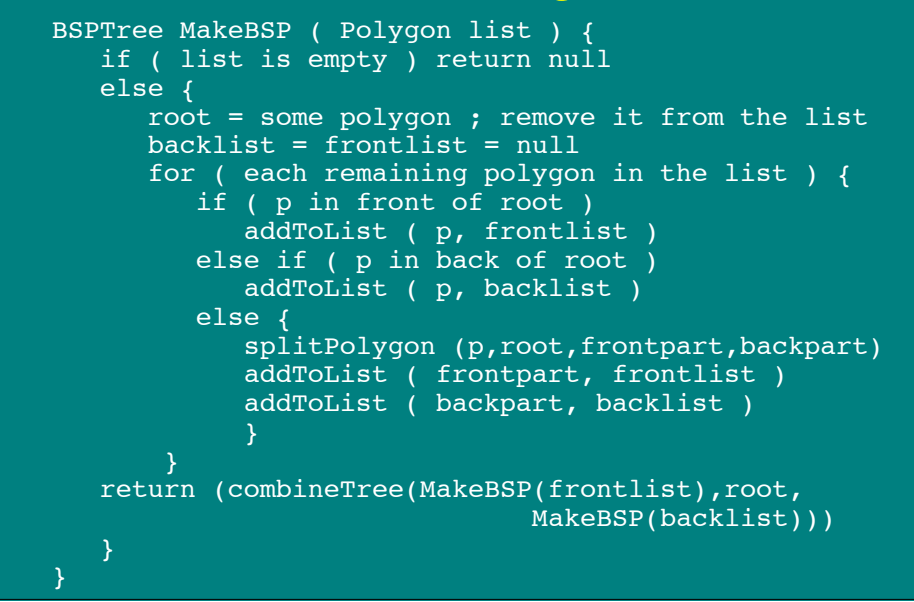

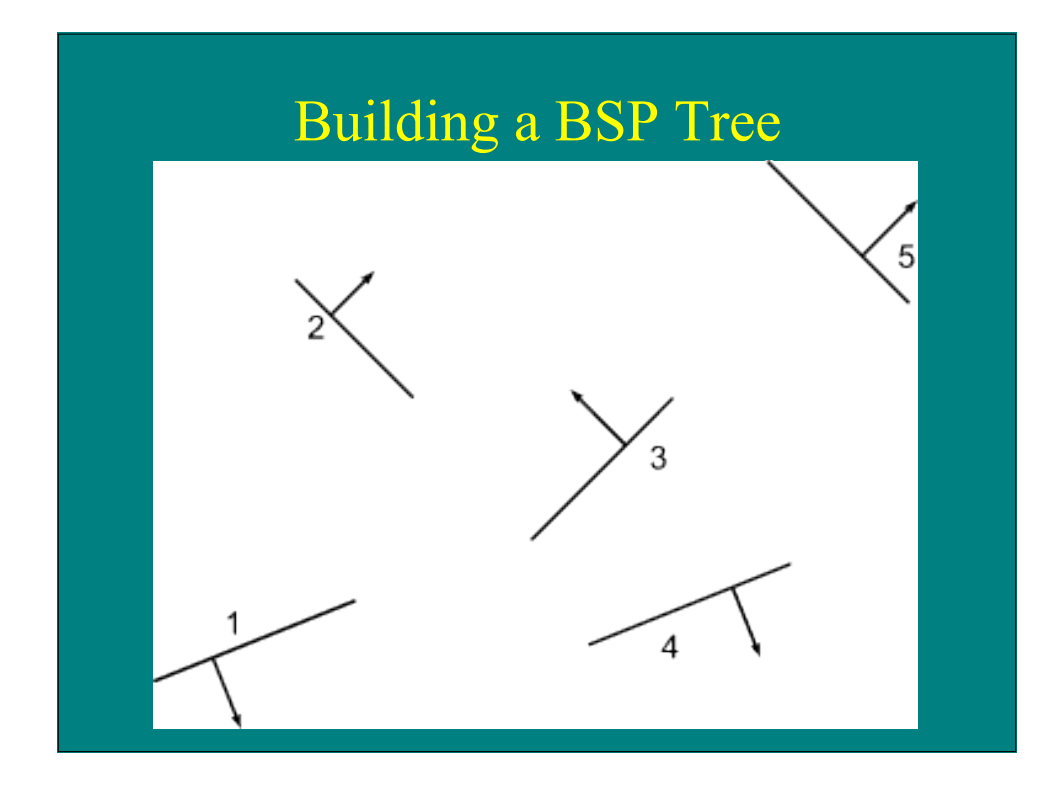

# Building a BSP Tree

- Use pgon 3 as root, split on its plane
- Pgon 5 split into 5a and 5b

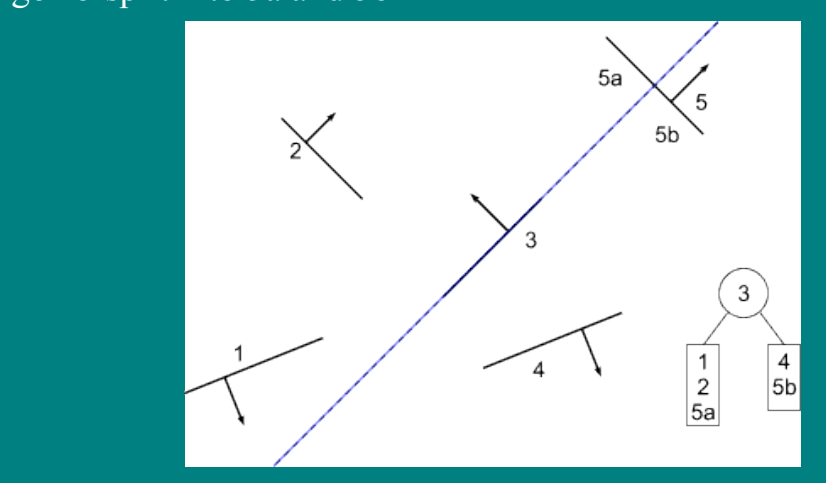

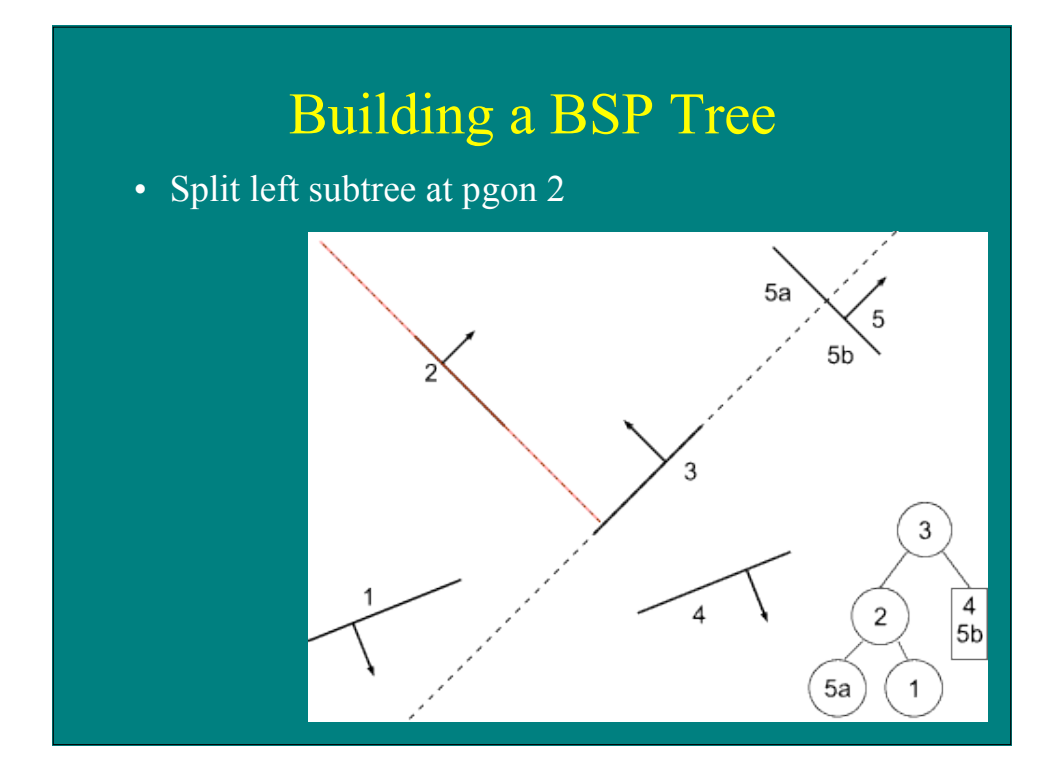

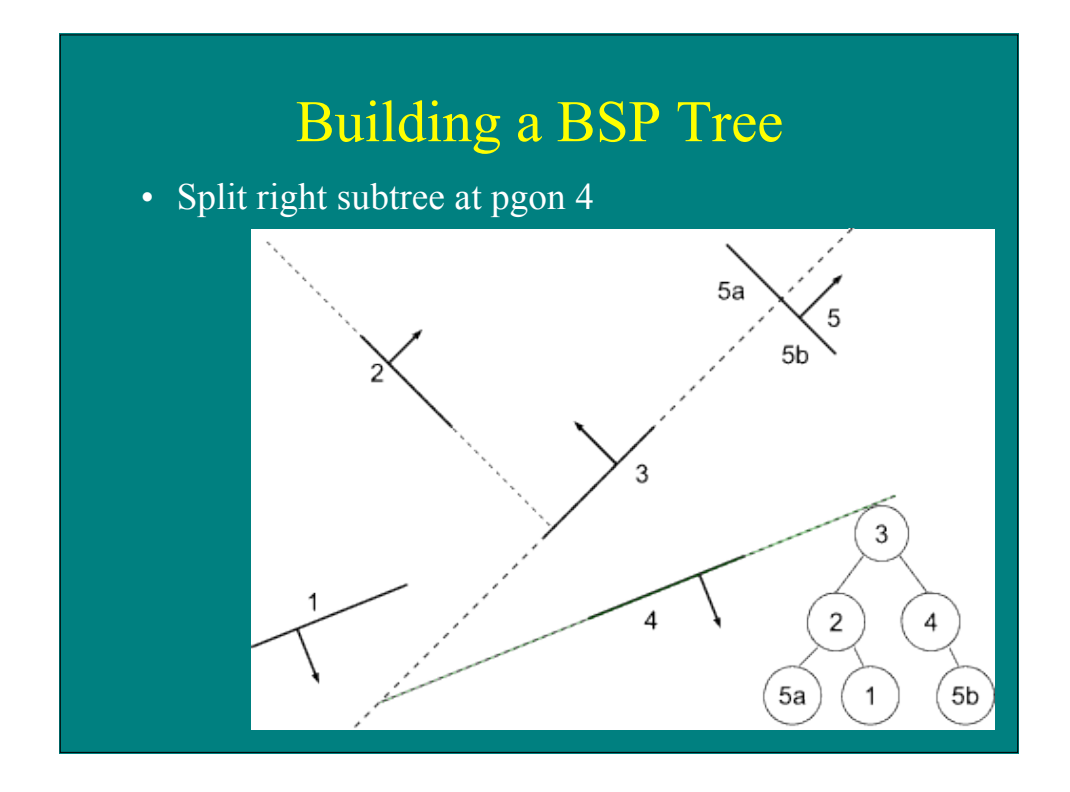

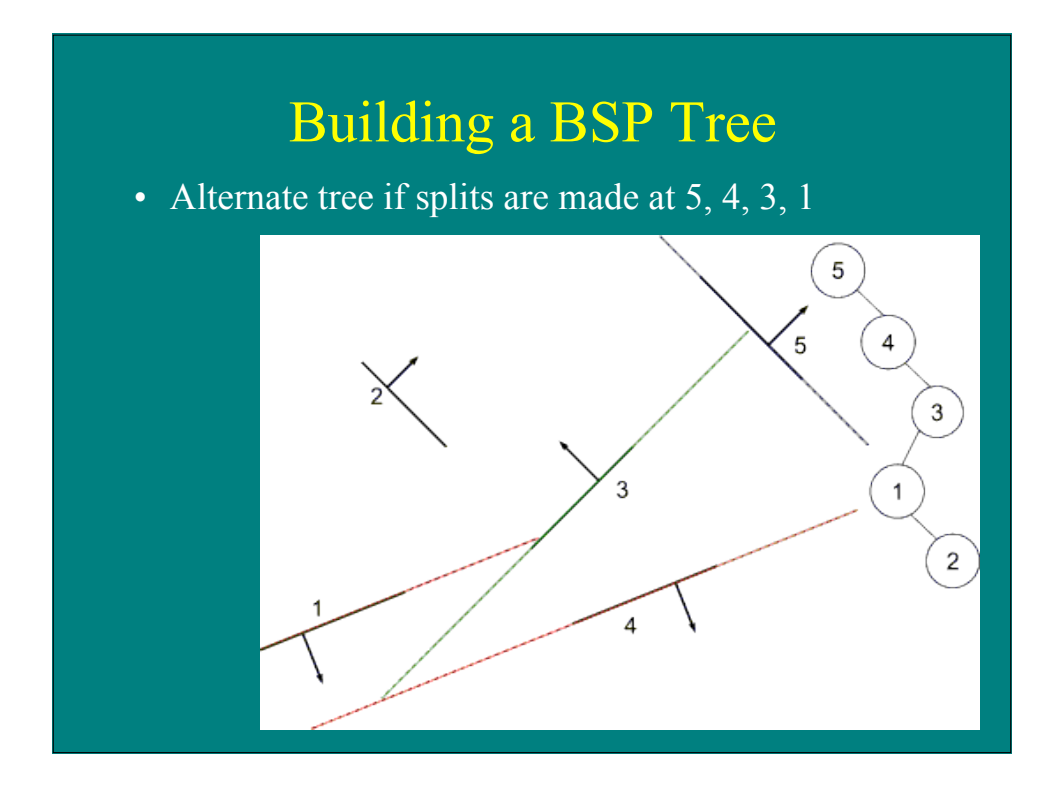

## BSP Tree: Displaying the Tree

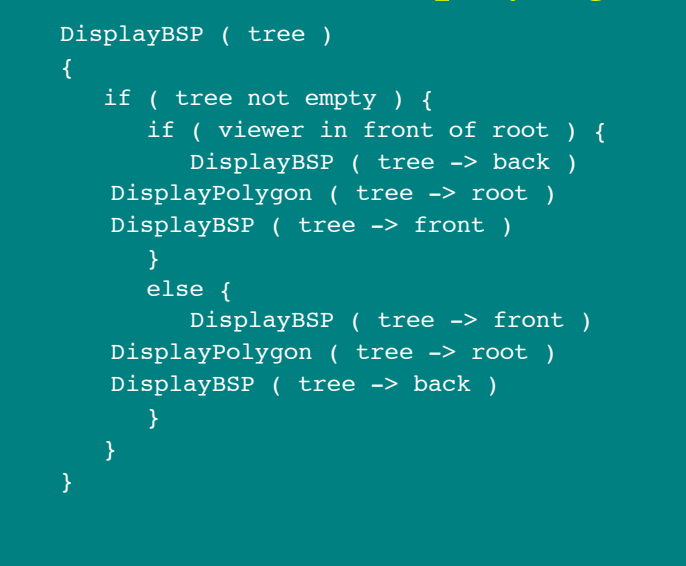

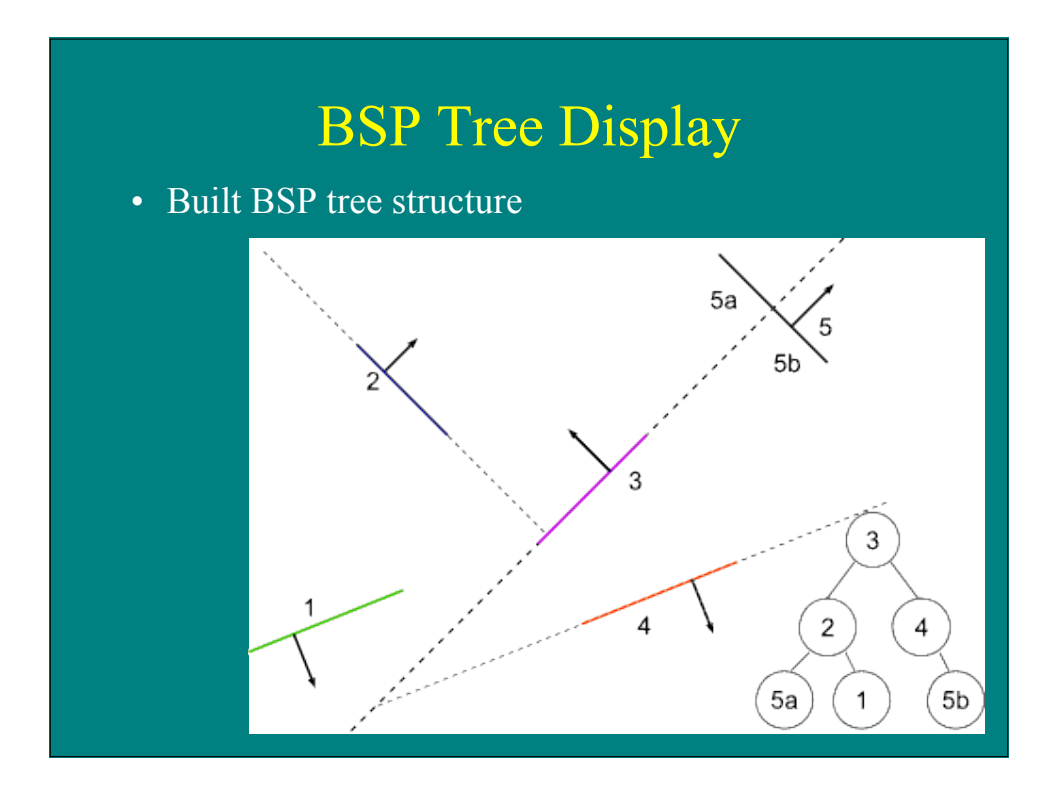

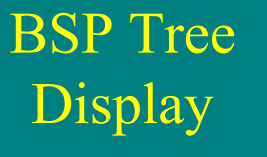

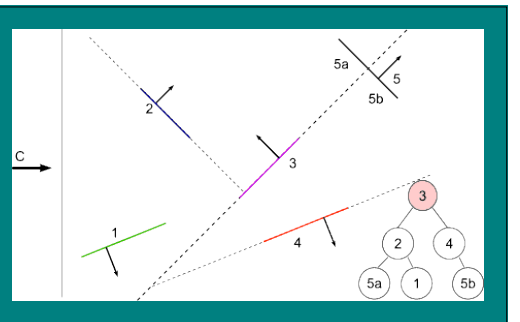

For view point at C

at 3 : viewpoint on front -> display back first at 4 : viewpoint on back -> display front first

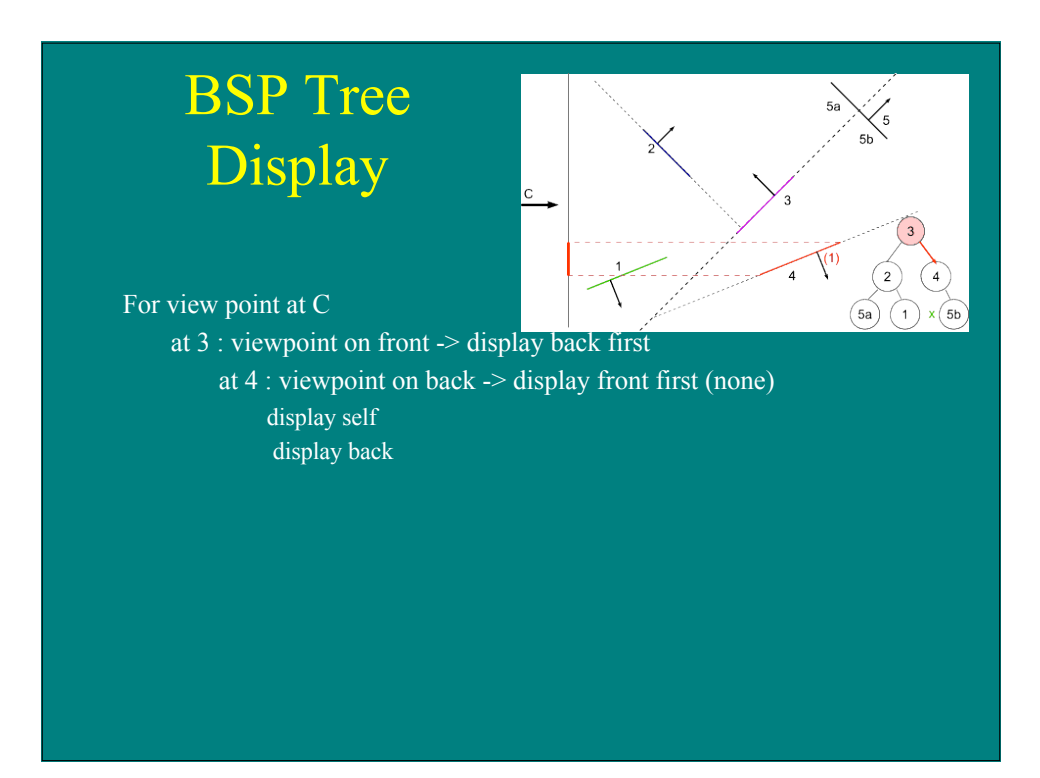

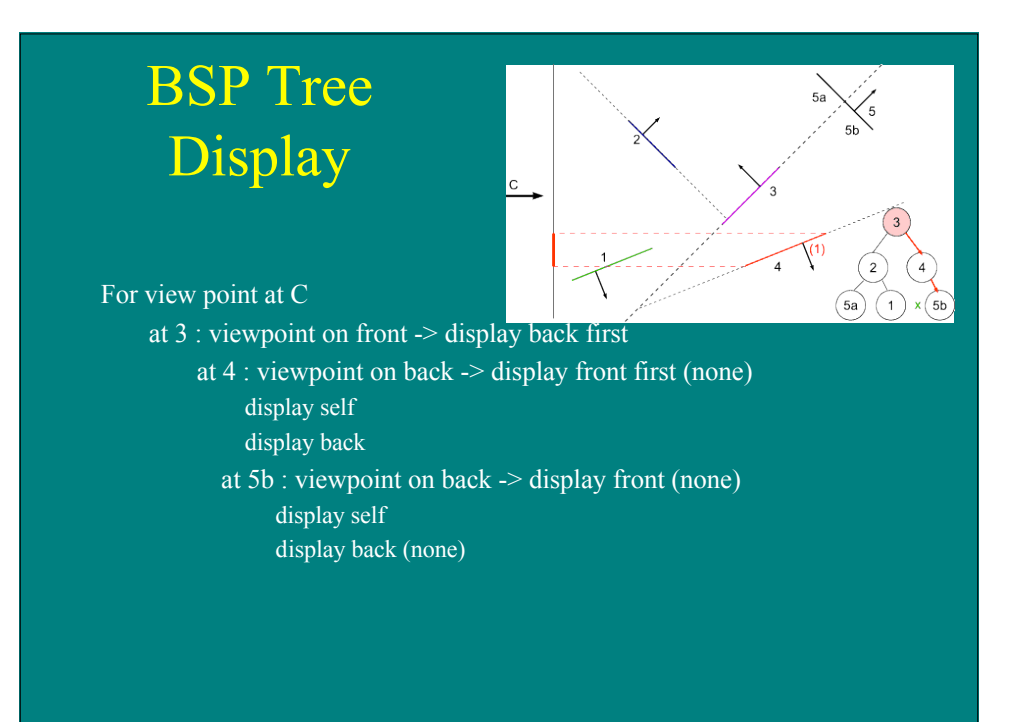

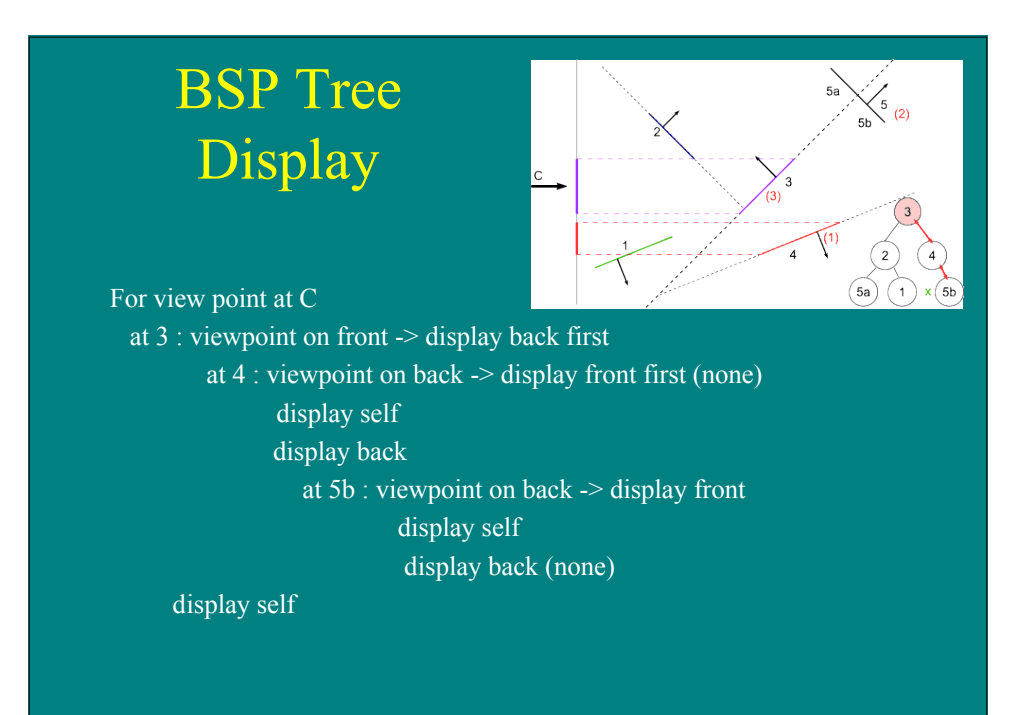

# BSP Tree Display

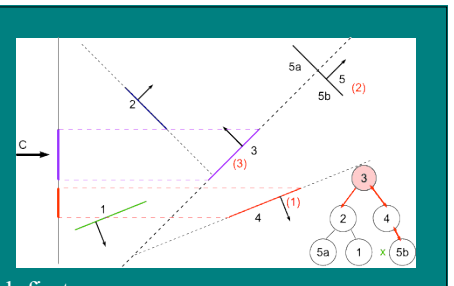

For view point at C at 3 : viewpoint on front -> display back first

> at 4 : viewpoint on back -> display front first (none) display self display back

> > at 5b : viewpoint on back -> display front

display self

display back (none)

 display self display front

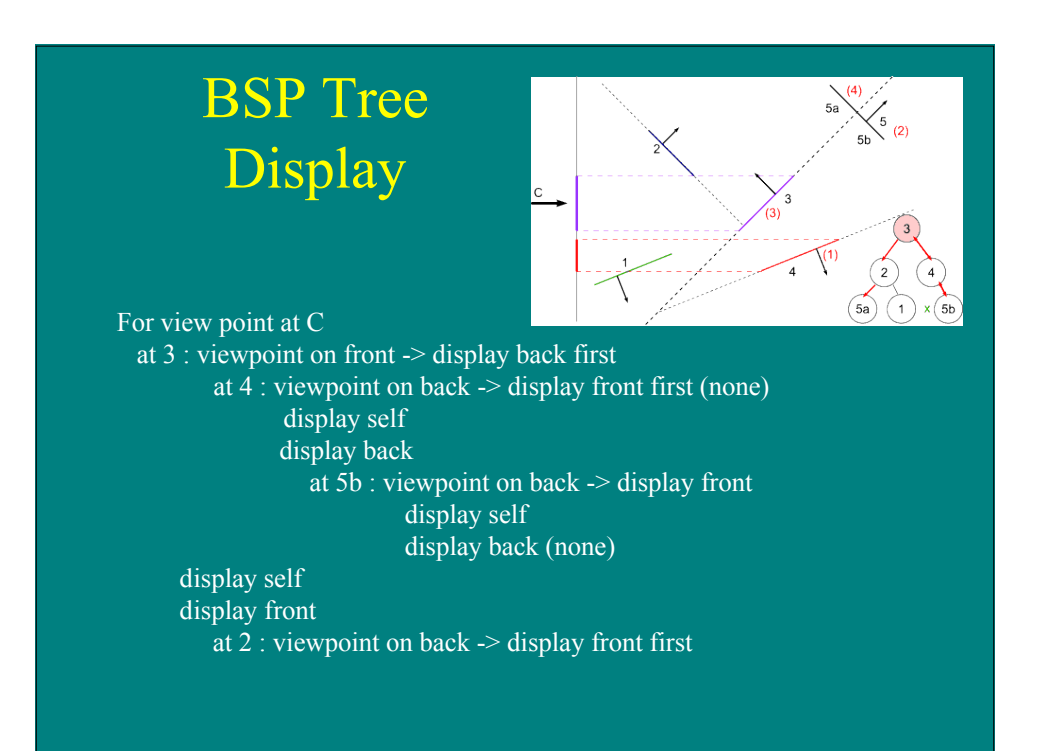

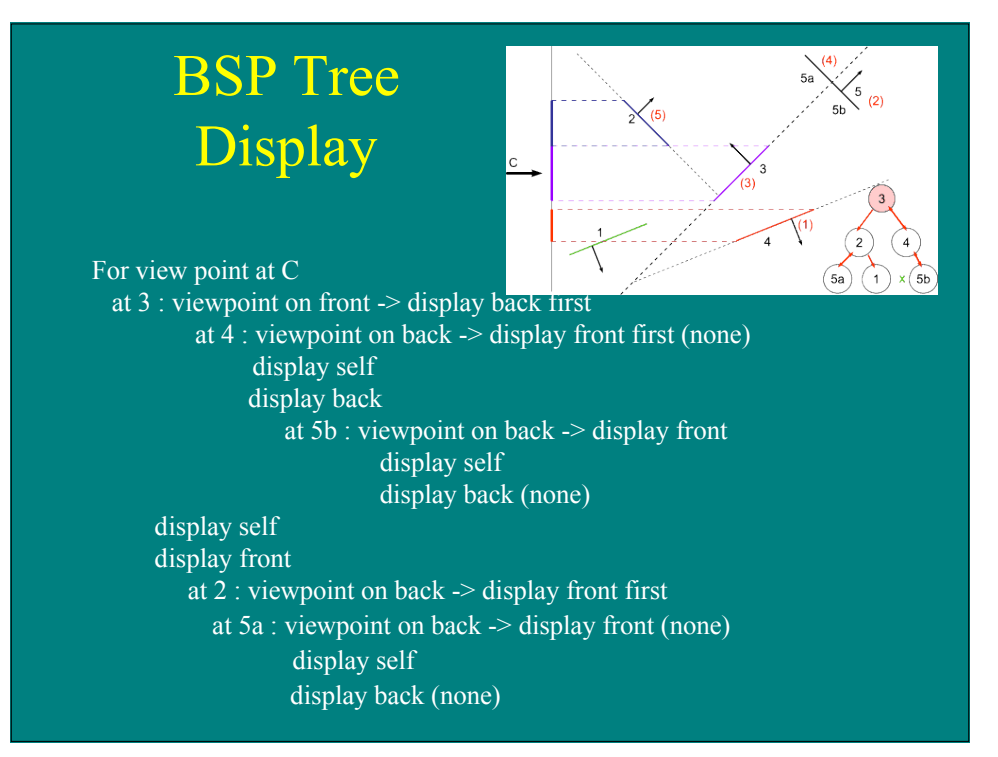

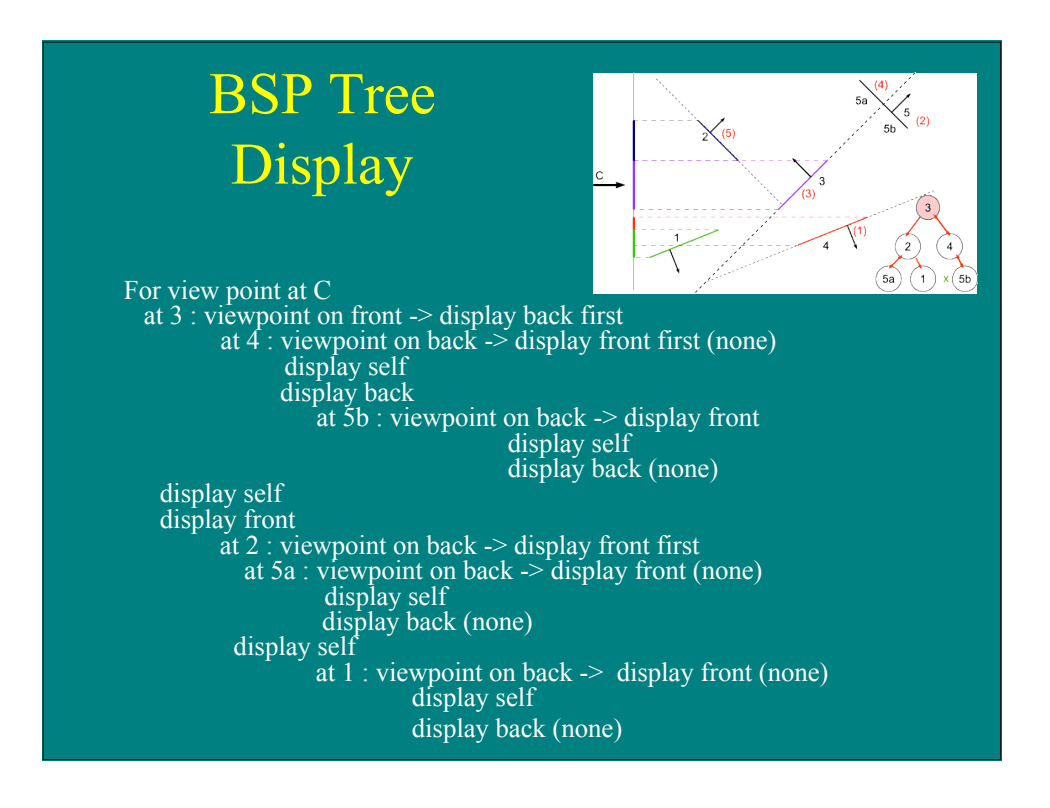

# Shading Revisited

- Illumination models compute appearance at a location
- How do you efficiently fill areas?

# Diffuse Shading Models

Flat shading

Gouraud shading

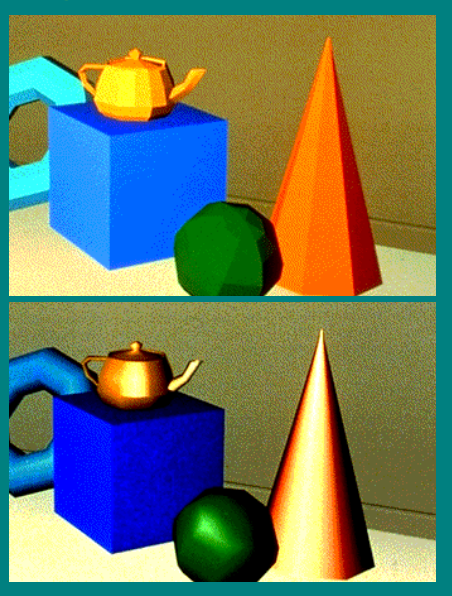

## Flat Shading Algorithm

For each visible polygon Evaluate illumination with polygon normal For each scanline For each pixel on scanline Fill with calculated intensity

### Interpolated Shading Algorithm

For each visible polygon For each vertex Evaluate illumination with vertex normals For each scanline Interpolate intensity along edges (for span extrema) For each pixel on scanline Interpolate intensity from extrema

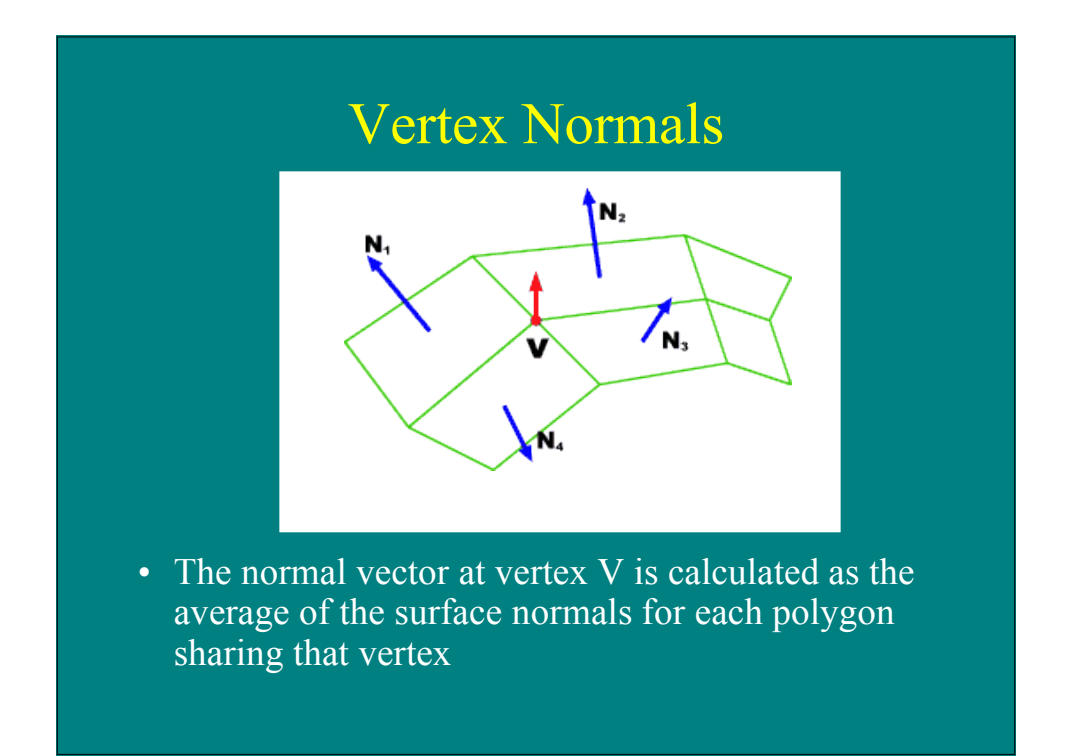

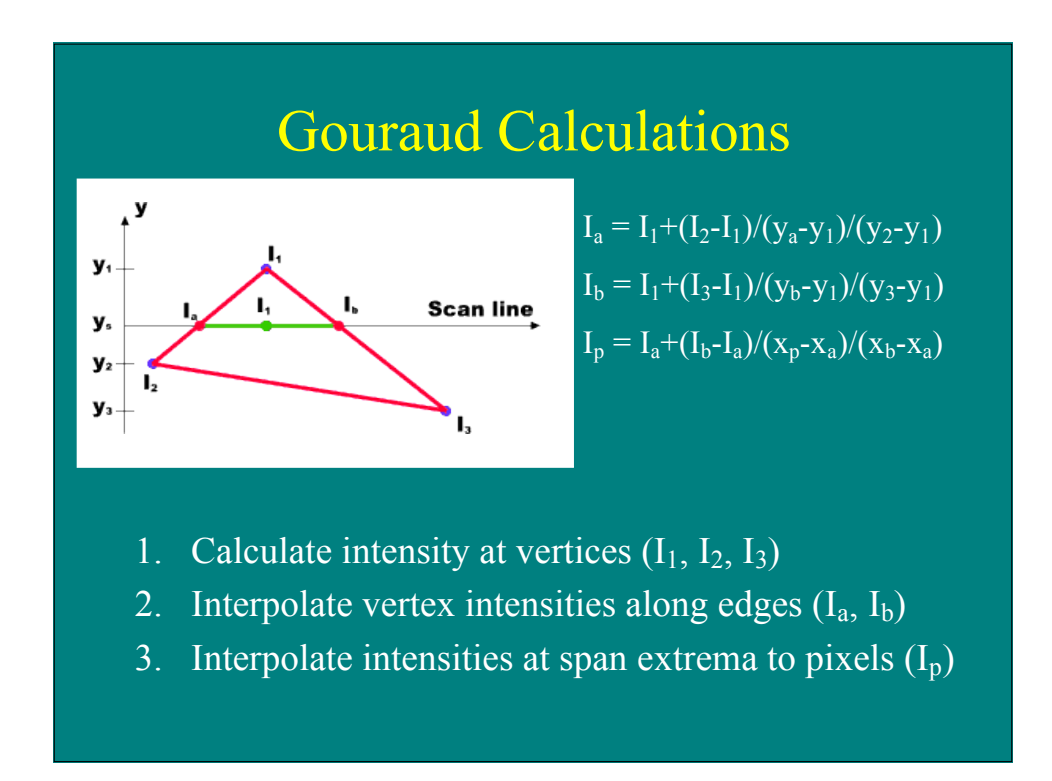

#### Barycentric Rasterization

```
x_{min} = floor(x_i)
x_{max} = ceiling(x_i)
y_{min} = floor(y<sub>i</sub>)
y_{max} = ceiling(y_i)
for y = y_{min} to y_{max} do
      for x = x_{min} to x_{max} do
           \alpha = f_{12}(x,y)/f_{12}(x_0,y_0)β = f_{20}(x,y)/f_{20}(x_1,y_1)\gamma = f_{01}(x,y)/f_{01}(x_2,y_2)If (α ∈ [0,1] and β ∈ [0,1] and γ ∈ [0,1] then
                  c_0 = evaluate_illumination(x<sub>0</sub>,y<sub>0</sub>,z<sub>0</sub>)
                  c_1 = evaluate_illumination(x<sub>1</sub>,y<sub>1</sub>,z<sub>1</sub>)
                 c_2 = evaluate_illumination(x<sub>2</sub>, y<sub>2</sub>, z<sub>2</sub>)
                 c = \alpha c_0 + \beta c_1 + \gamma c_2Draw pixel (x,y) with color c
```
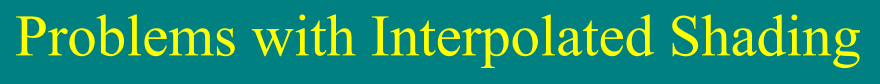

- Polygon silhouette
- Perspective distortion
- Orientation dependence
- Problems at shared vertices
- Unrepresentative vertex normals

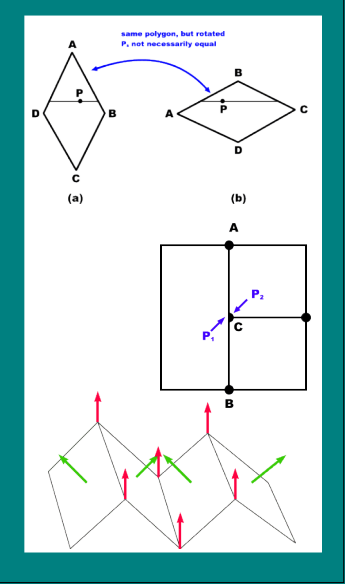

## Phong Shading

- Ideally: shade from normals of curved surface
- Approximate with normals interpolated between vertex normals

 $N_a=|P_a-P_0|/|P_1-P_0|N_1 + |P_1-P_a|/|P_1-P_0|N_0$ 

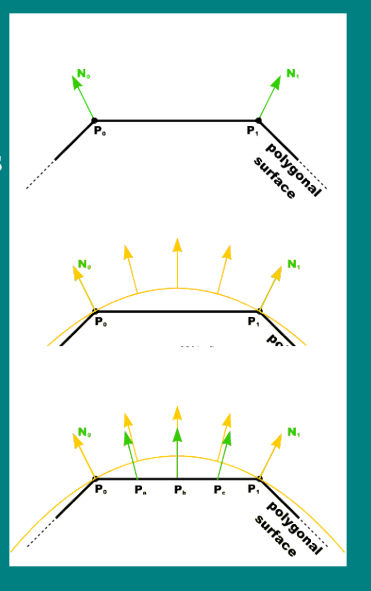

## Phong Algorithm

- For each visible polygon
	- For each scanline
		- Calculate normals at edge intersections (span extrema) by linear interpolation
		- For each pixel on scanline
			- Calculate normal by interpolation of normals at span extrema
			- Evaluate illumination model with that normal

#### Barycentric Rasterization

```
x_{min} = floor(x_i)
x_{max} = ceiling(x_i)
y_{min} = floor(y_i)
y_{max} = ceiling(y_i)
for y = y_{min} to y_{max} do
    for x = x_{min} to x_{max} do
       \alpha = f_{12}(x, y)/f_{12}(x_0, y_0)β = f_{20}(x, y)/f_{20}(x_1, y_1)\gamma = f_{01}(x,y)/f_{01}(x_2,y_2)If (α ∈ [0,1] and β ∈ [0,1] and γ ∈ [0,1] then
            n = \alpha n_0 + \beta n_1 + \gamma n_2Normalize (n)
            c = evaluate illumination(x, y, n)
            Draw pixel (x,y) with color c
```
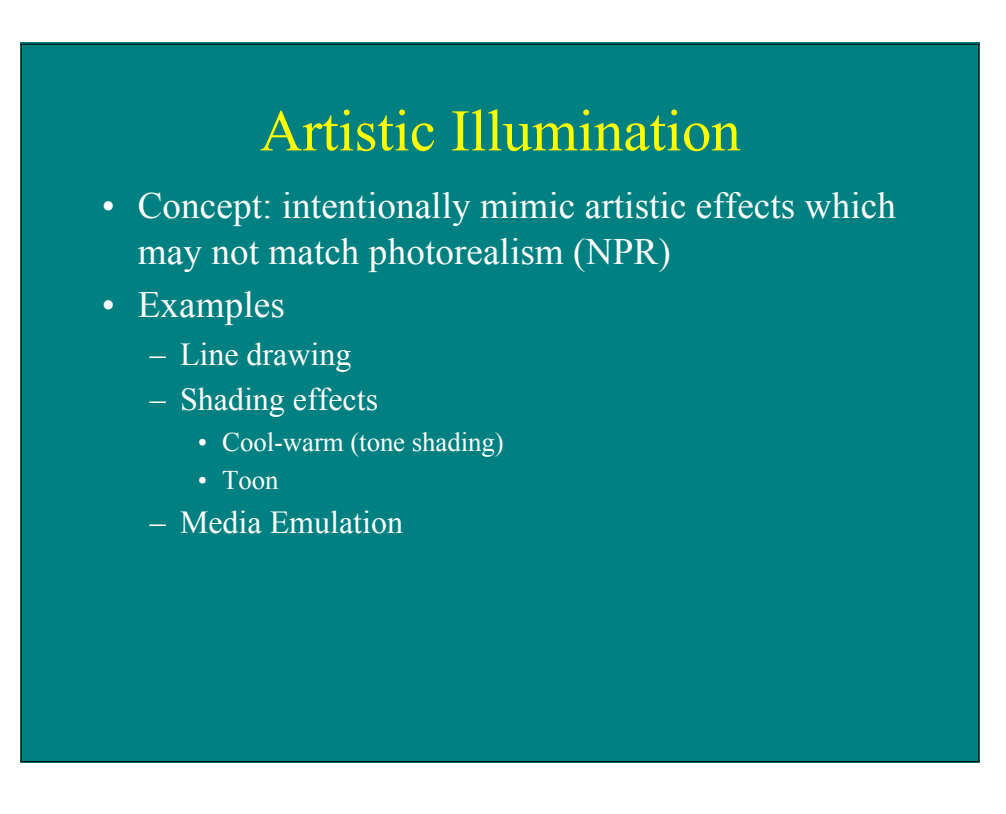

## Silhouette Drawing

- Want to draw silhouette edge to emphasize shape
- Silhouette defined by points where surface normal is orthogonal to view vector  $V\cdot N = 0$
- Implementation for polygonal meshes: draw edge when pgons change from forward to back

```
if (V \cdot N_0)(V \cdot N_1) \leq 0Draw silhouette (edge between pgons)
```
- Add sharp creases
	- if  $(N_0 \cdot N_1)$  ≤ threshold Draw silhouette (edge between pgons)

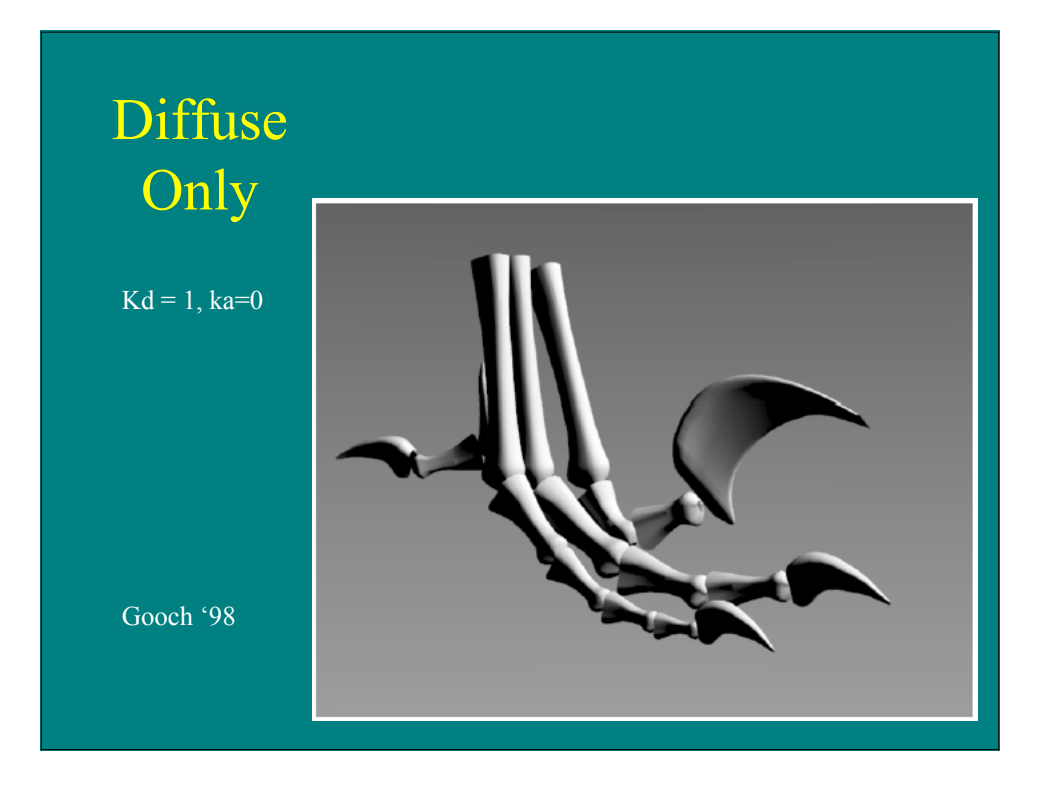

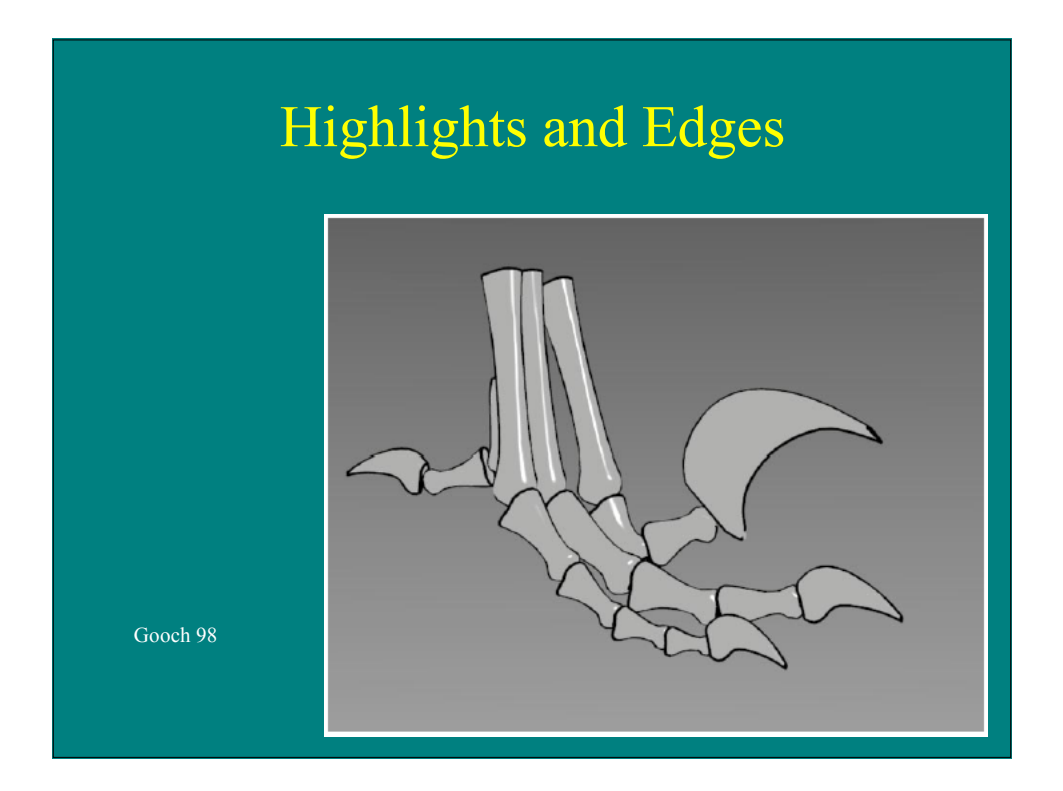

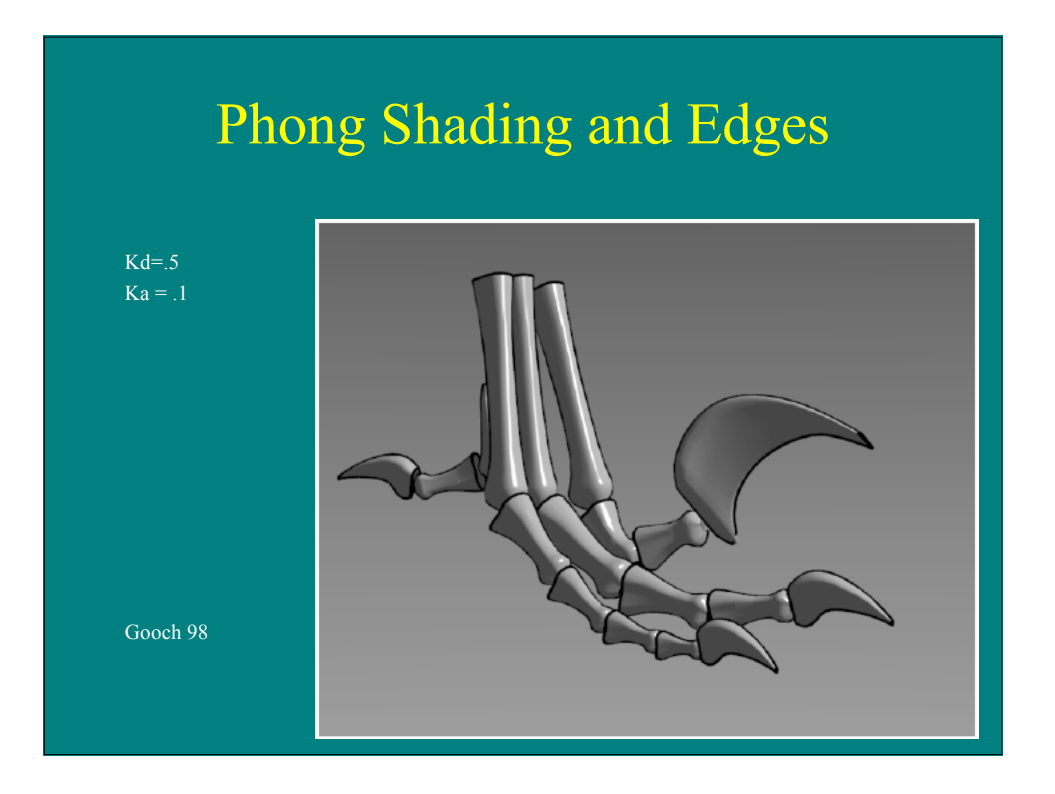

**1** = 
$$
\left(\frac{1+\hat{\mathbf{i}}\cdot\hat{\mathbf{n}}}{2}\right)k_{cool} + \left(1 - \frac{1+\hat{\mathbf{i}}\cdot\hat{\mathbf{n}}}{2}\right)k_{warm}
$$
  
with  

$$
k_{cool} = k_{blue} + \alpha k_d
$$

$$
k_{warm} = k_{yellow} + \beta k_d
$$

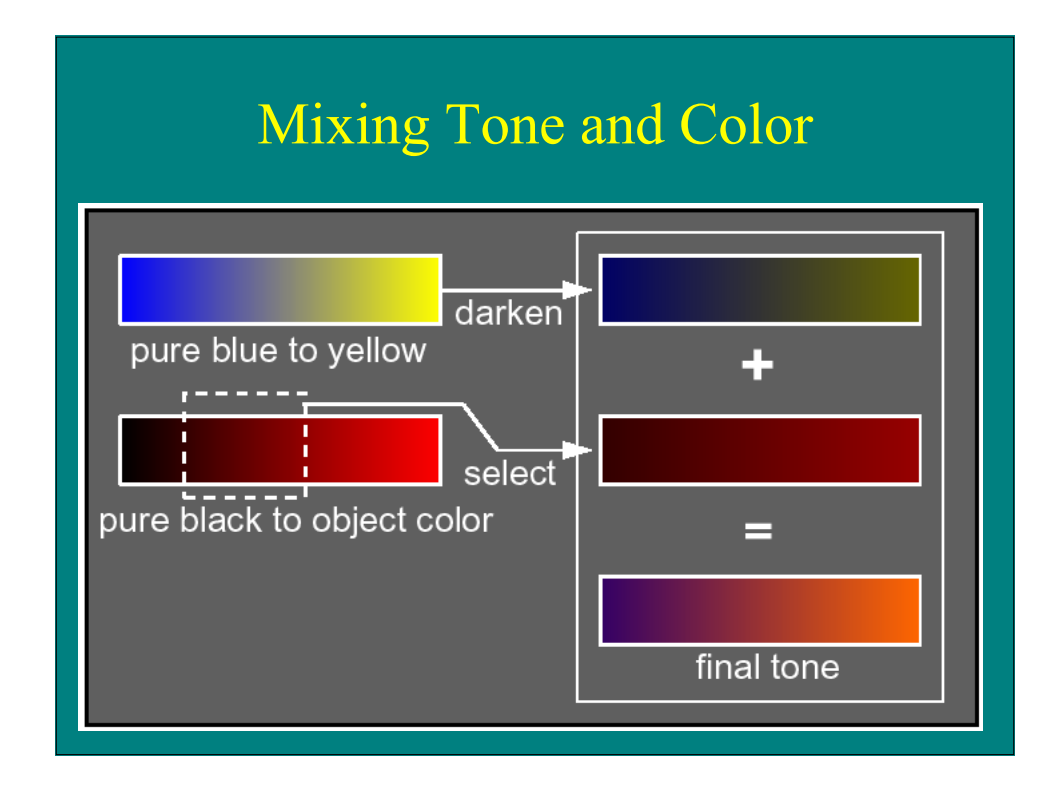

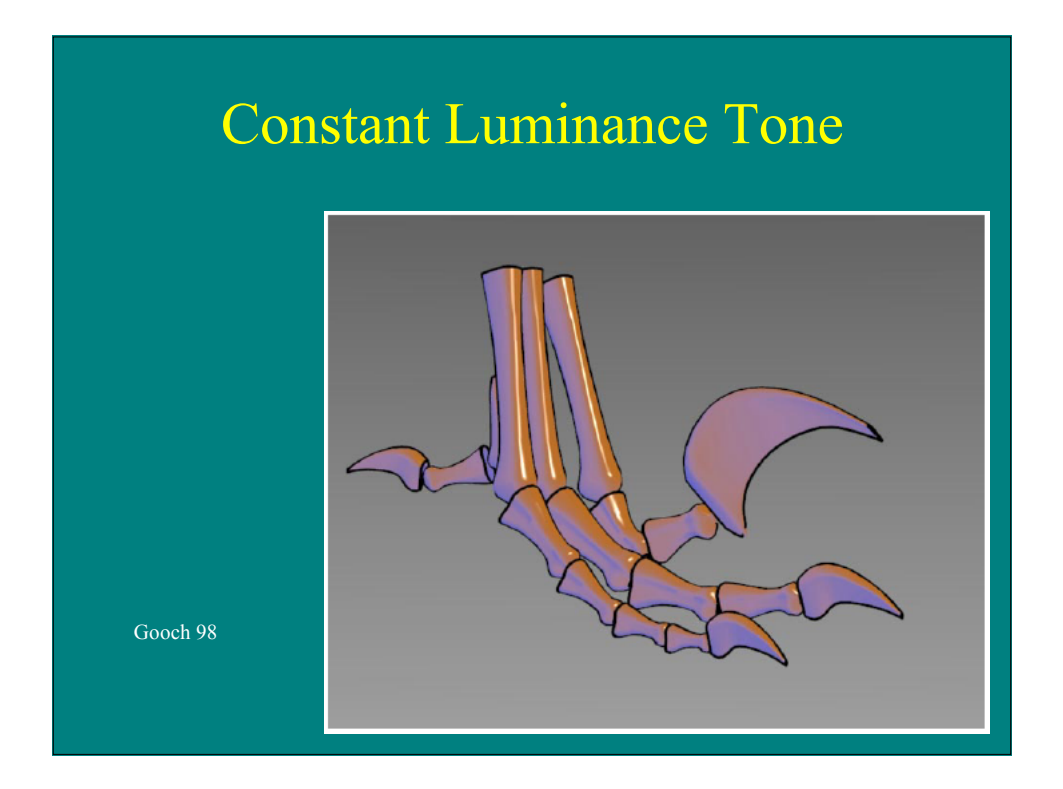

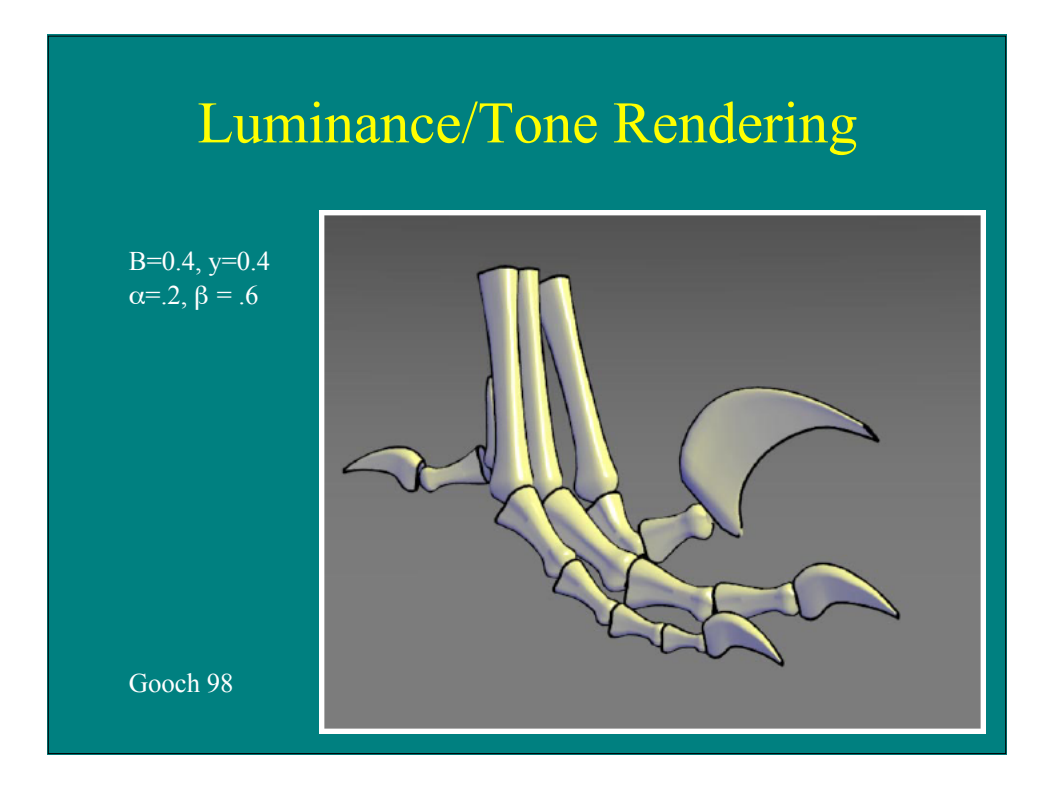

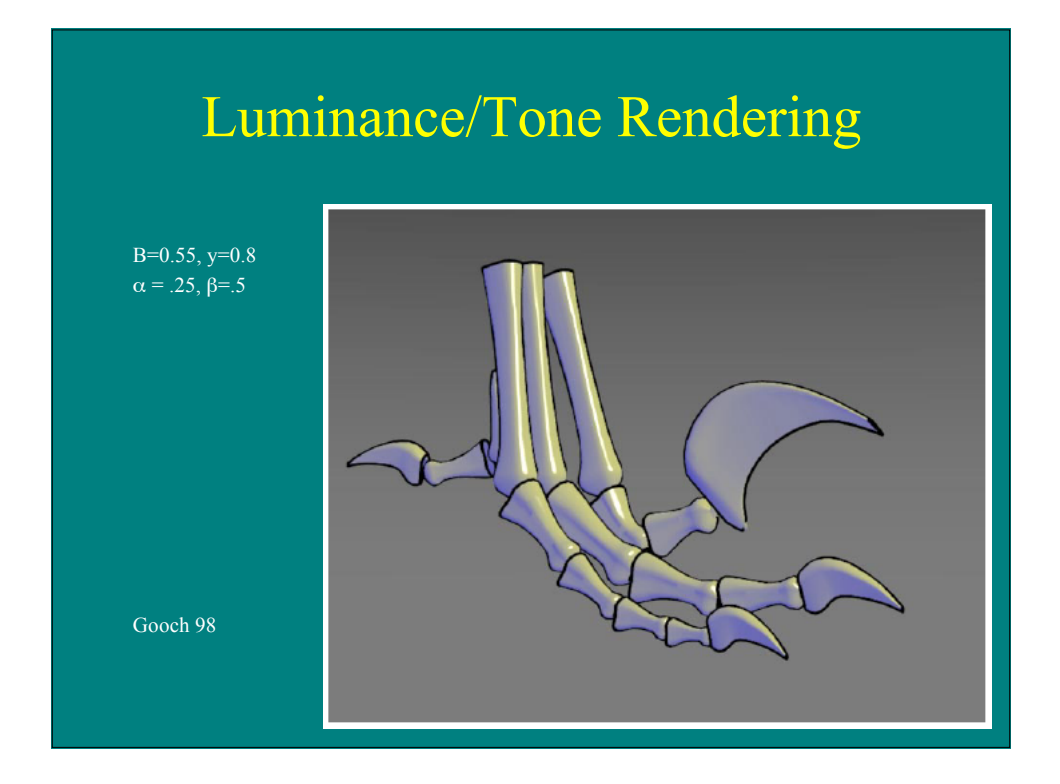

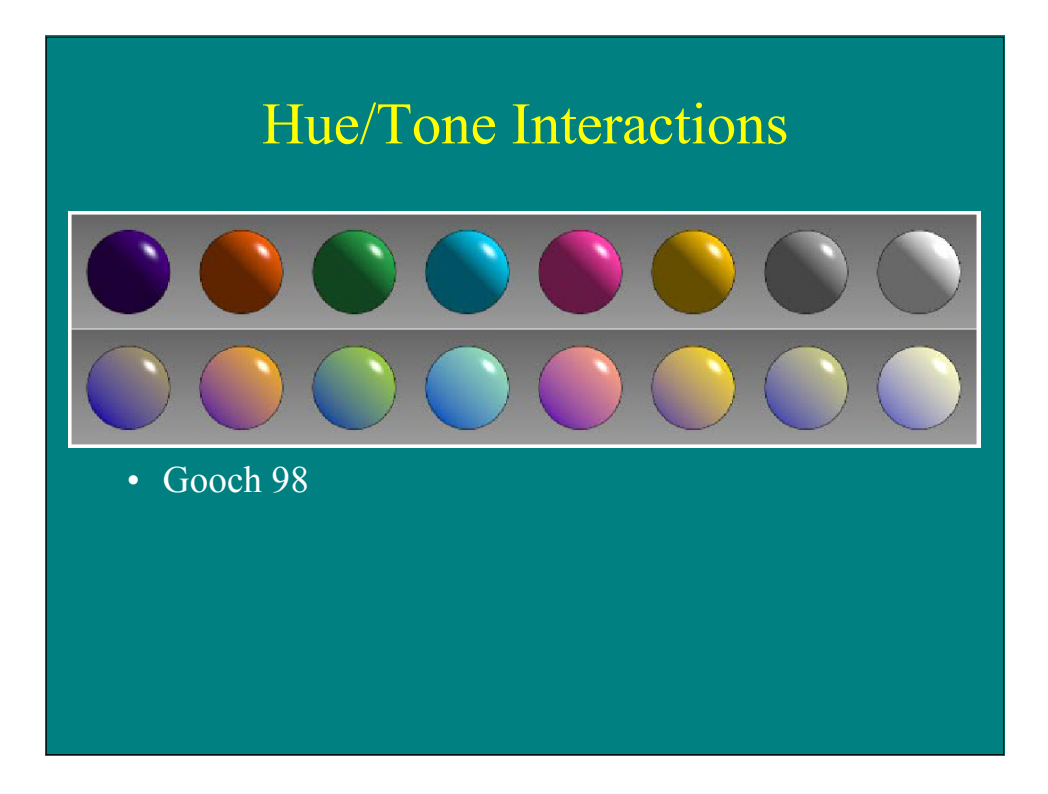

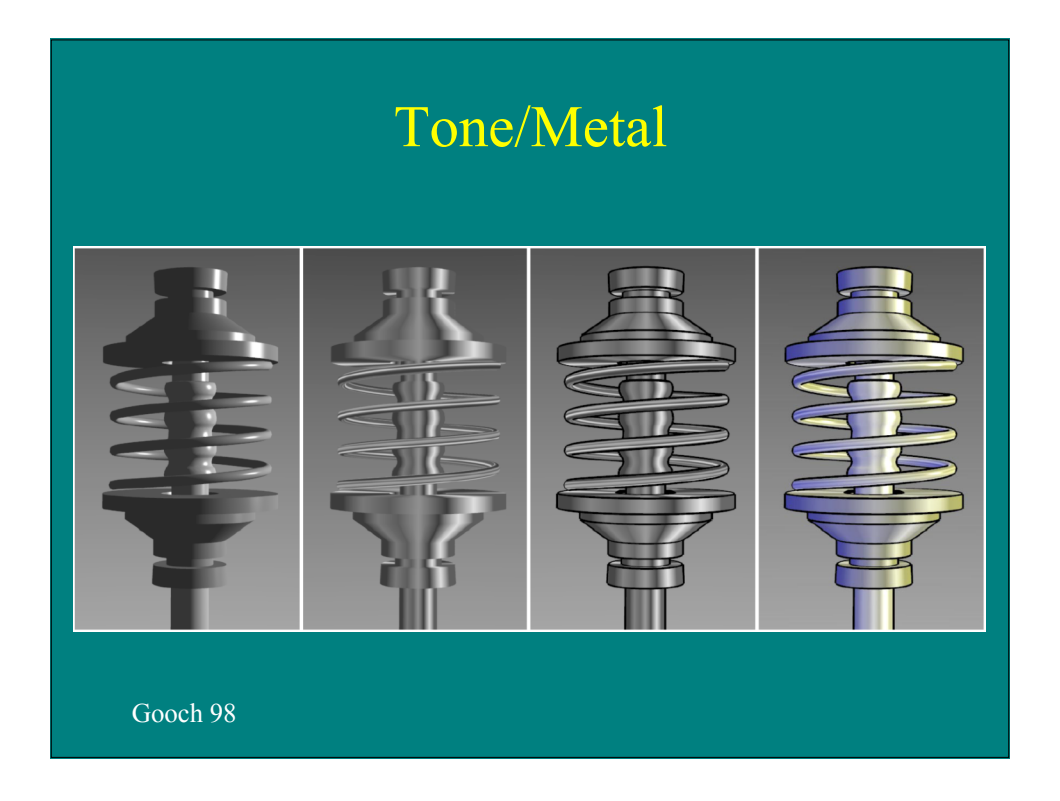

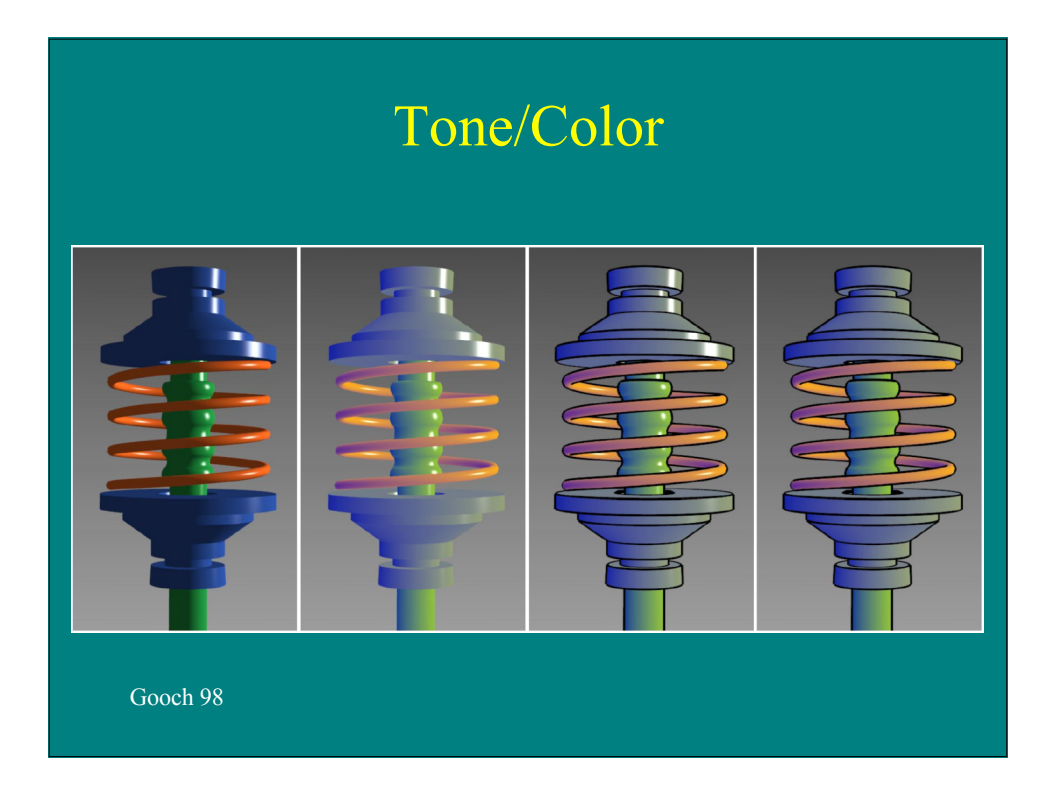